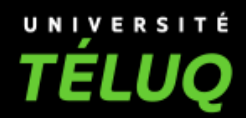

#### **LES ATELIERS LUNAIRES** La conception d'une formation à l'aide du logiciel G-MOT

#### **Josianne Basque**

Professeure en technologie éducative Département Éducation Université TÉLUQ

Chercheure LICÉ (Laboratoire en ingénierie cognitive et éducative) Centre de recherche LICEF

**@@@** 

© Josianne Basque, 2018

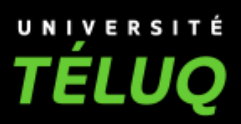

#### **Plan**

- 1. Coup d'œil sur le logiciel de modélisation graphique G-MOT
- 2. Le langage et la technique de modélisation de G-MOT
- 3. Quelques fonctionnalités intéressantes de G-MOT
- 4. Deux usages de G-MOT à des fins de design pédagogique
	- a) Spécifier les connaissances et compétences visées dans une formation
	- b) Élaborer le scénario pédagogique d'une formation
- 5. Discussion

**TÉLUQ** 

1. Coup d'œil sur le logiciel de modélisation graphique G-MOT

# **Le logiciel G-MOT**

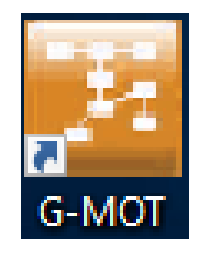

- Logiciel de modélisation graphique utilisant la technique de **Modélisation par objets typés**  (MOT) développée par le professeur Gilbert Paquette au Centre de recherche LICEF de l'Université TÉLUQ
- Trois [générations du logiciel](http://lice.licef.ca/index.php/gmot-motplus-et-mot/)
	- 1996 **MOT 2.3**
	- 1999 **MOTplus**
	- 2012 **G-MOT**

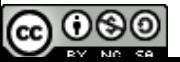

#### **Exemple d'un modèle graphique créé avec G-MOT**

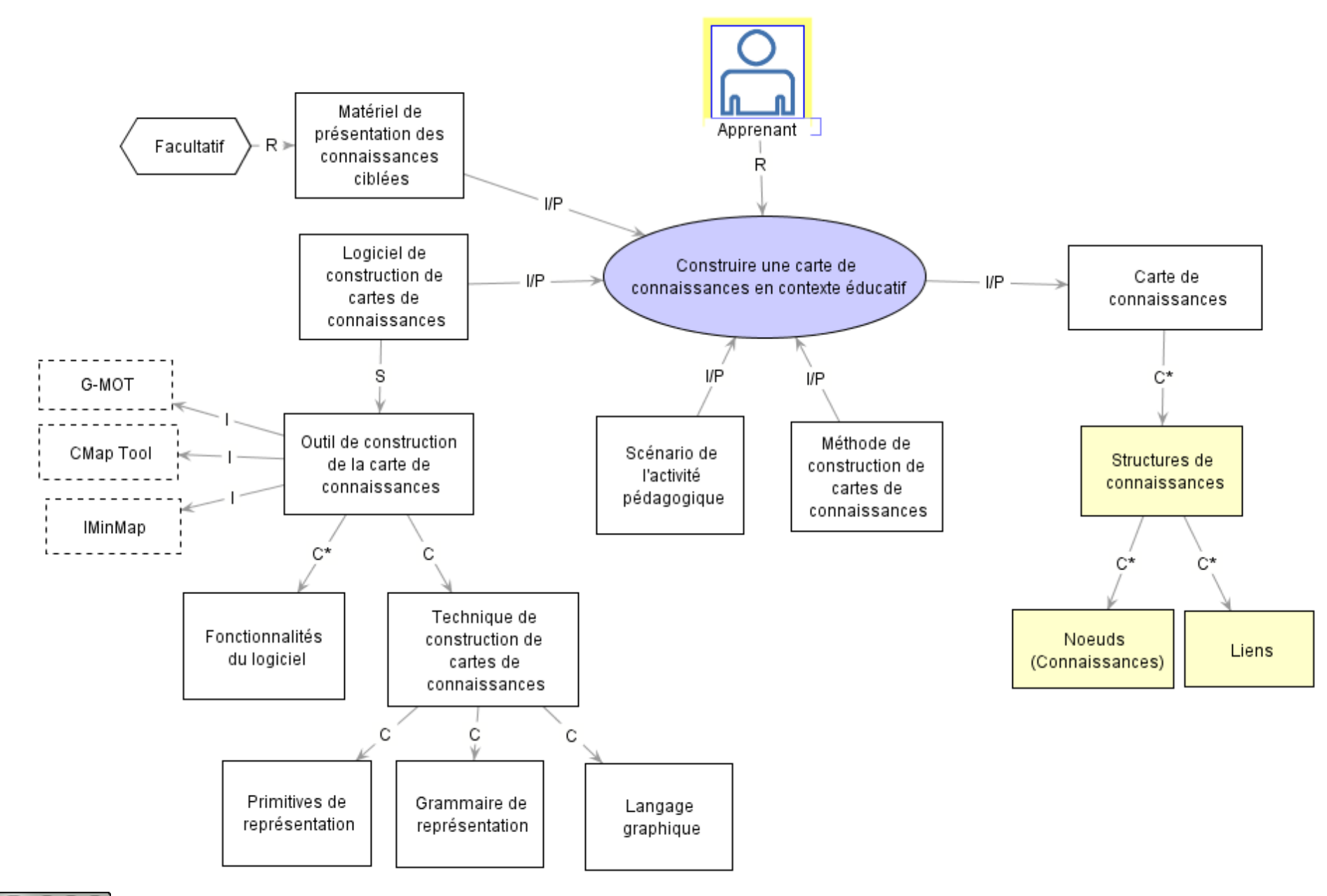

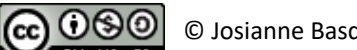

# **Techniques et outils de création de cartes de connaissances**

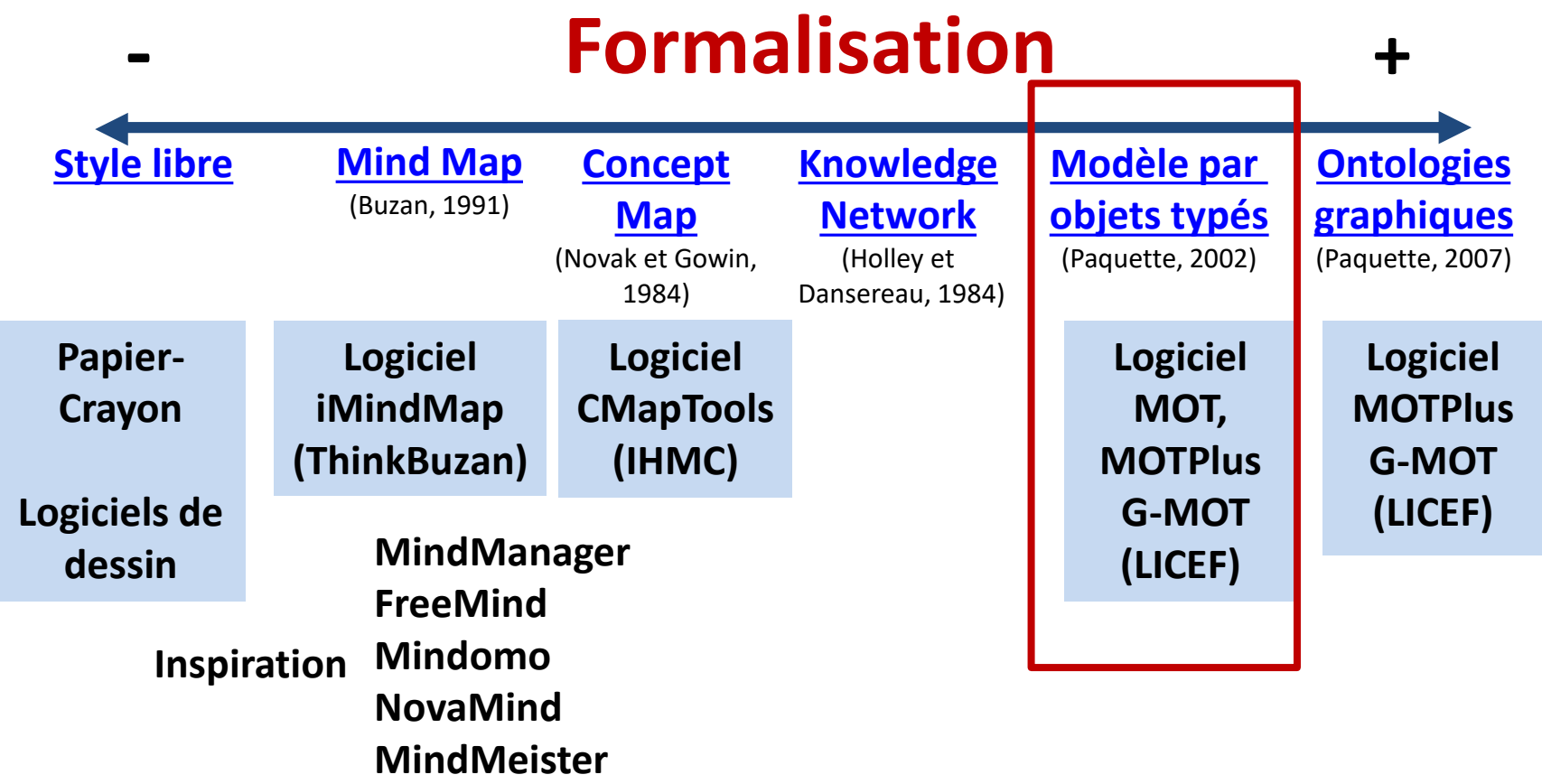

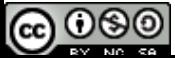

#### **Création d'un nouveau modèle de connaissances dans G-MOT**

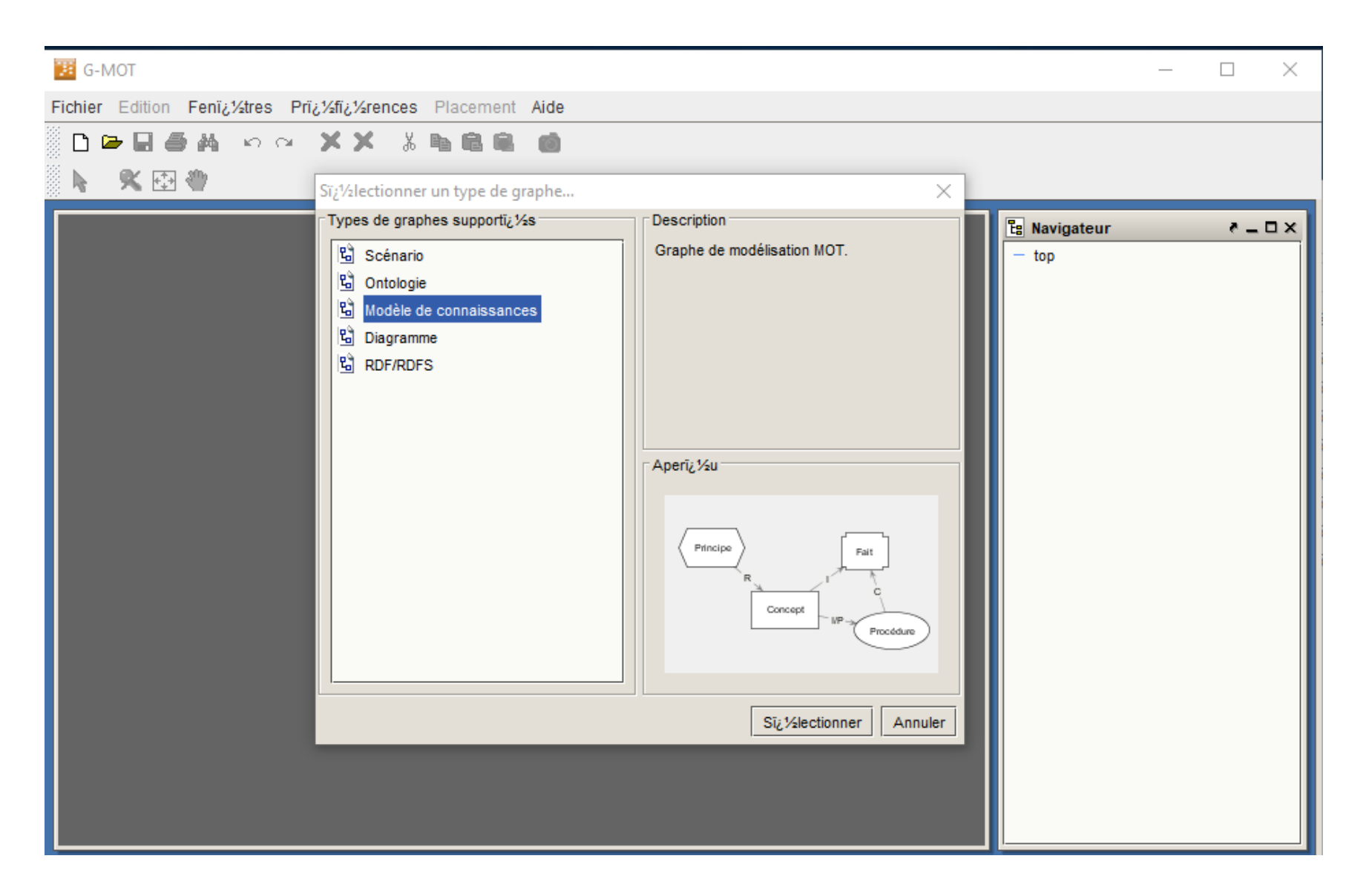

TÉLUQ

# 2. Le langage et la technique de modélisation de G-MOT

# **La modélisation par objets typés (MOT)**

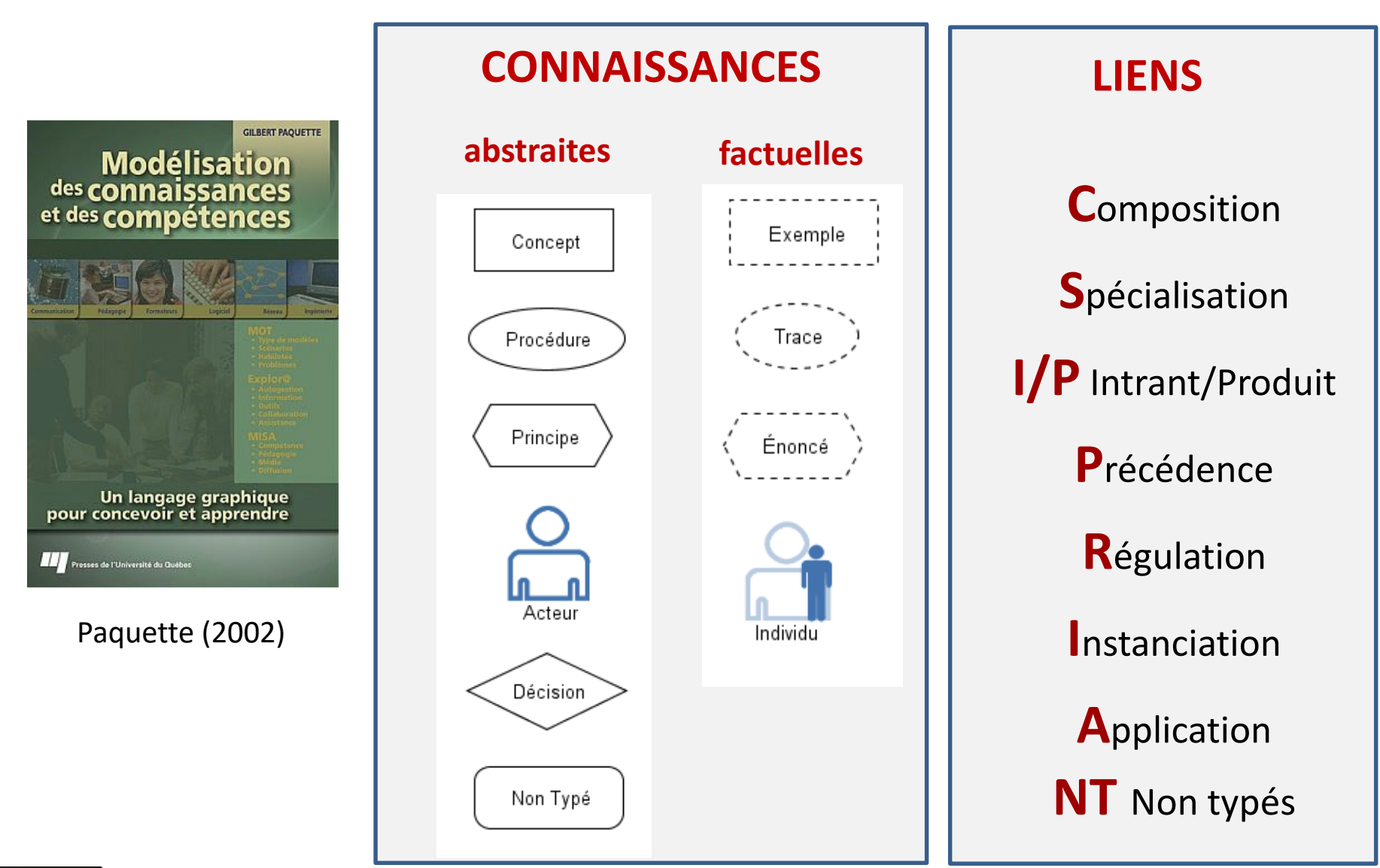

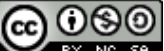

# **Structure de composition (lien C) A est composé de B**

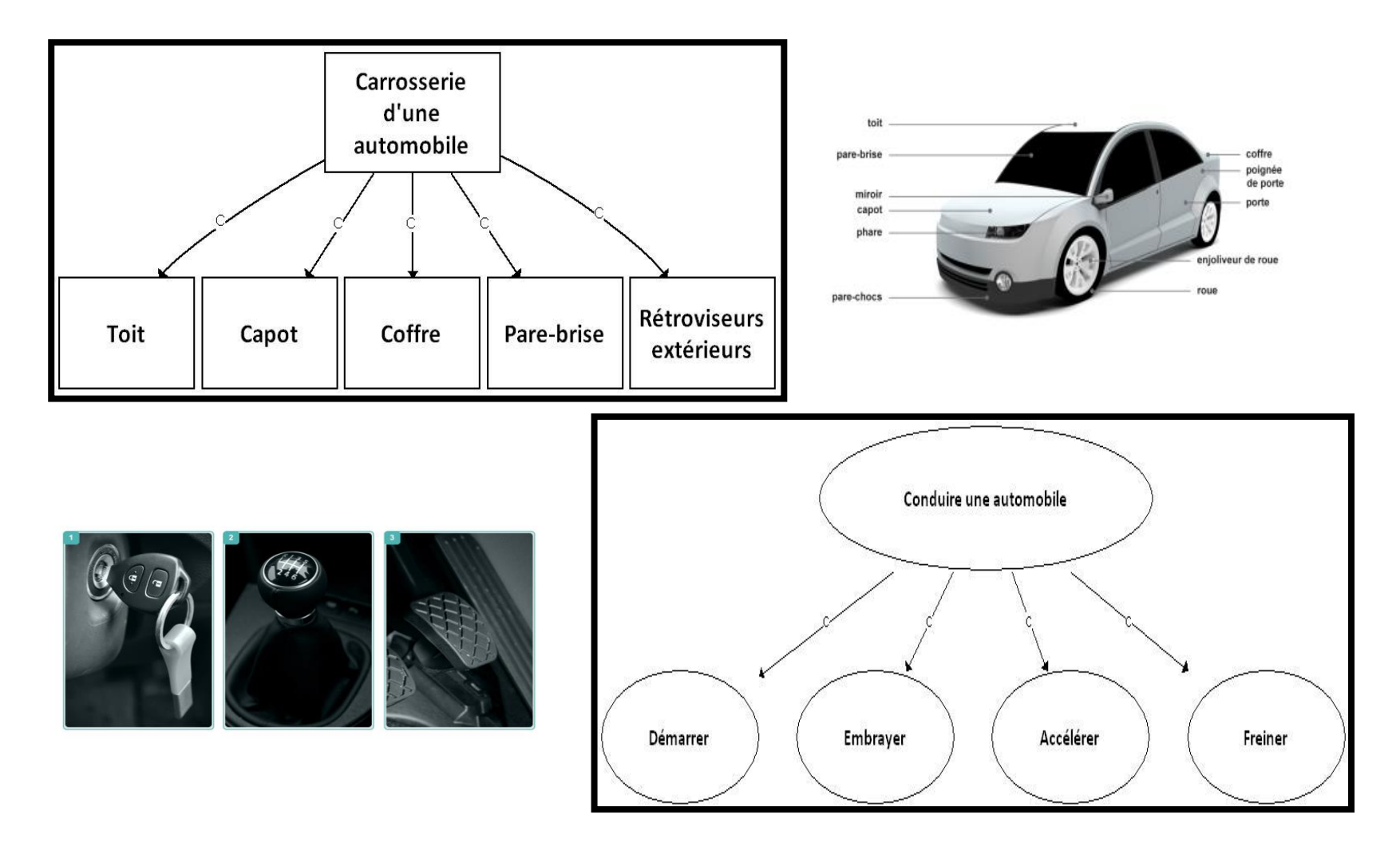

# **Structure de classe (lien S) A est une sorte de B**

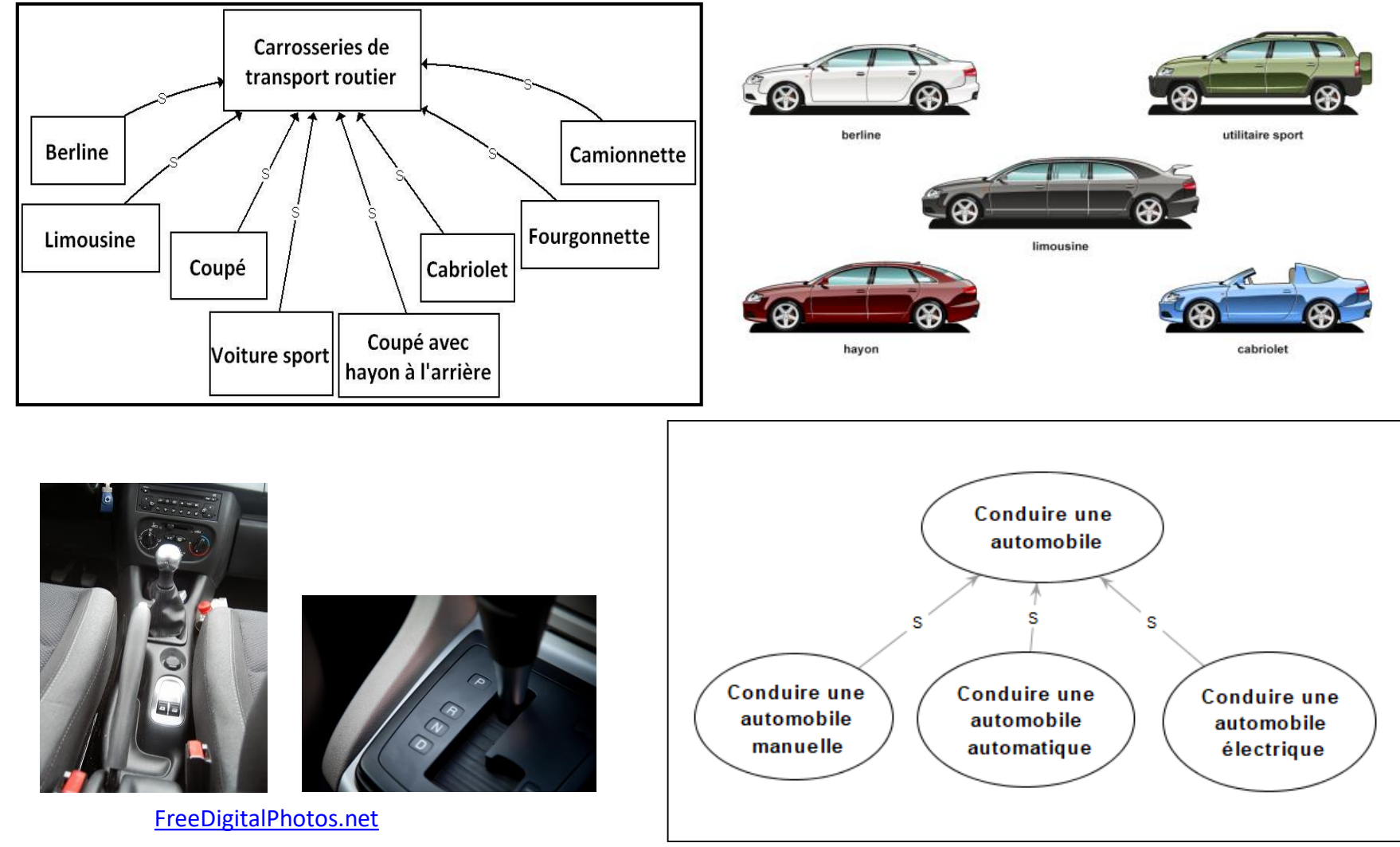

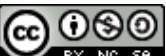

© Josianne Basque, 2018

### **Structure temporelle (lien P) A précède B**

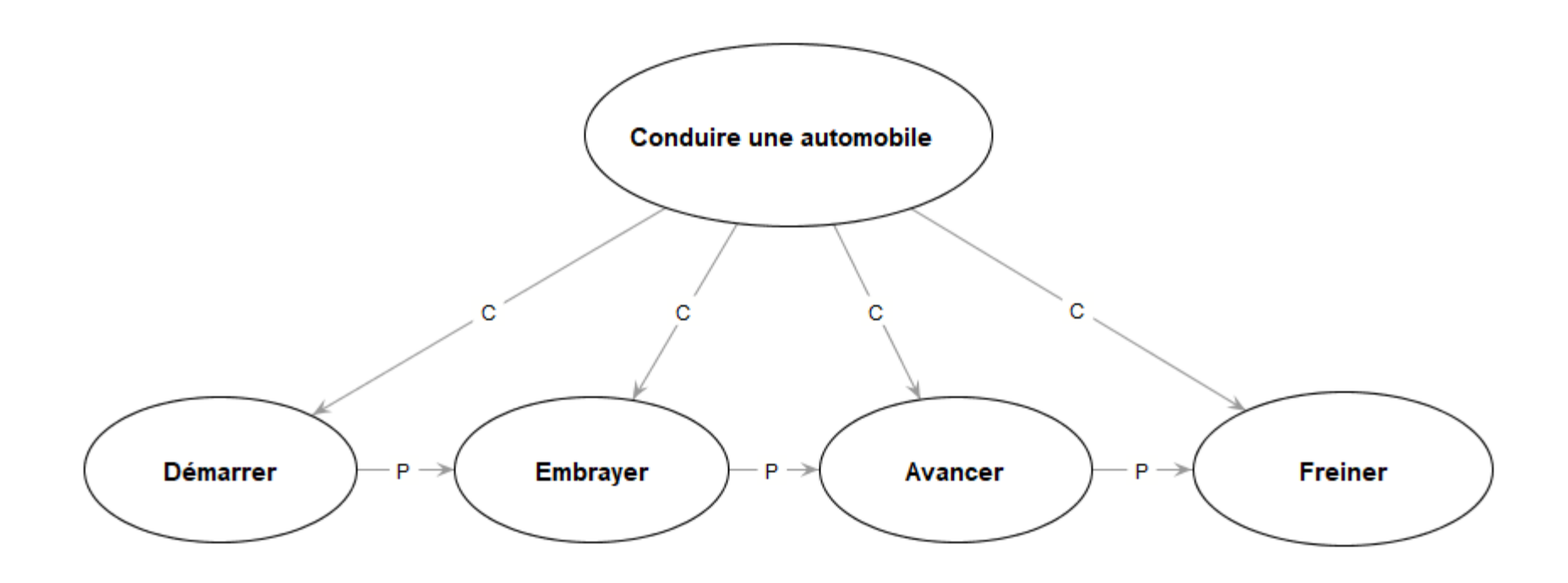

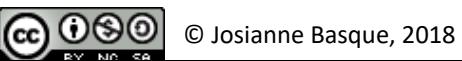

# **Structure de production (lien I/P) A est un intrant ou un produit de la procédure B**

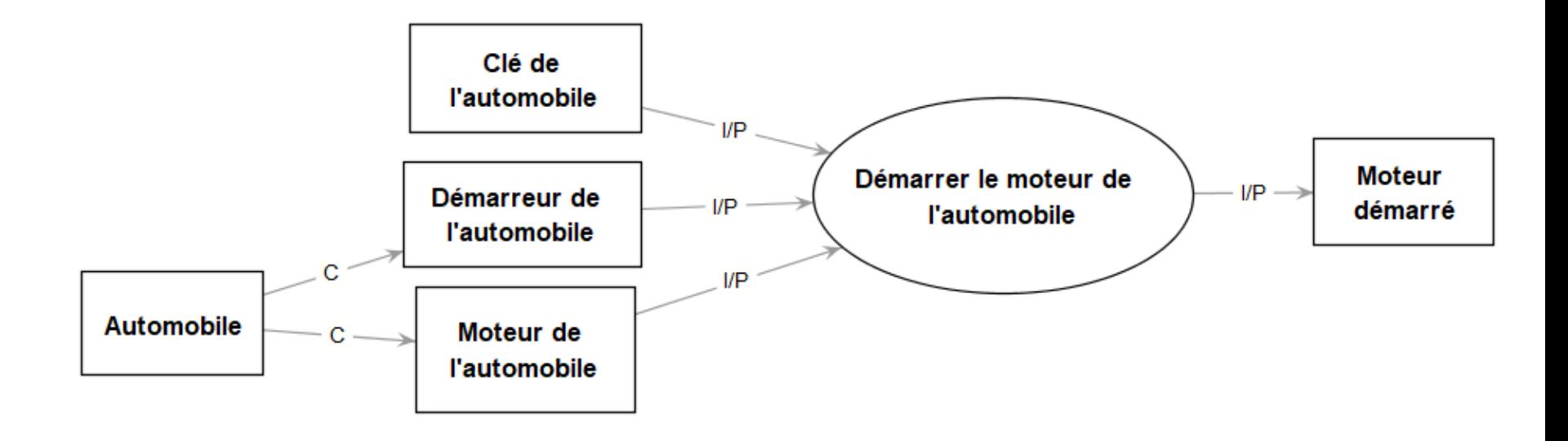

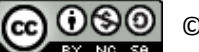

**Structure d'action (liens I/P, R) A est un intrant ou un produit de la procédure B C est un acteur régissant la procédure B D est un principe régissant la procédure B**

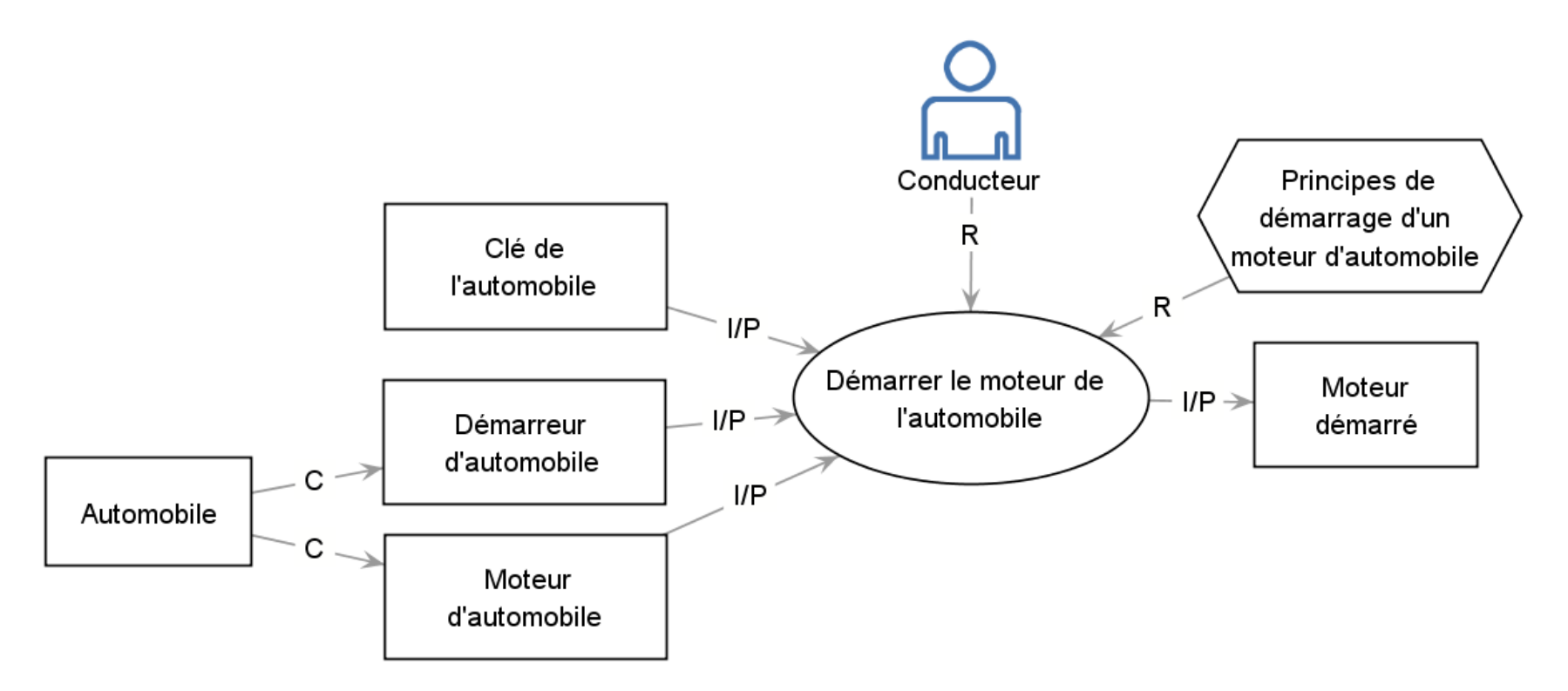

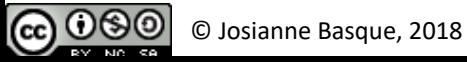

#### **Modèle générique d'une structure d'action**

(Basque, 2012; 2016; 2017)

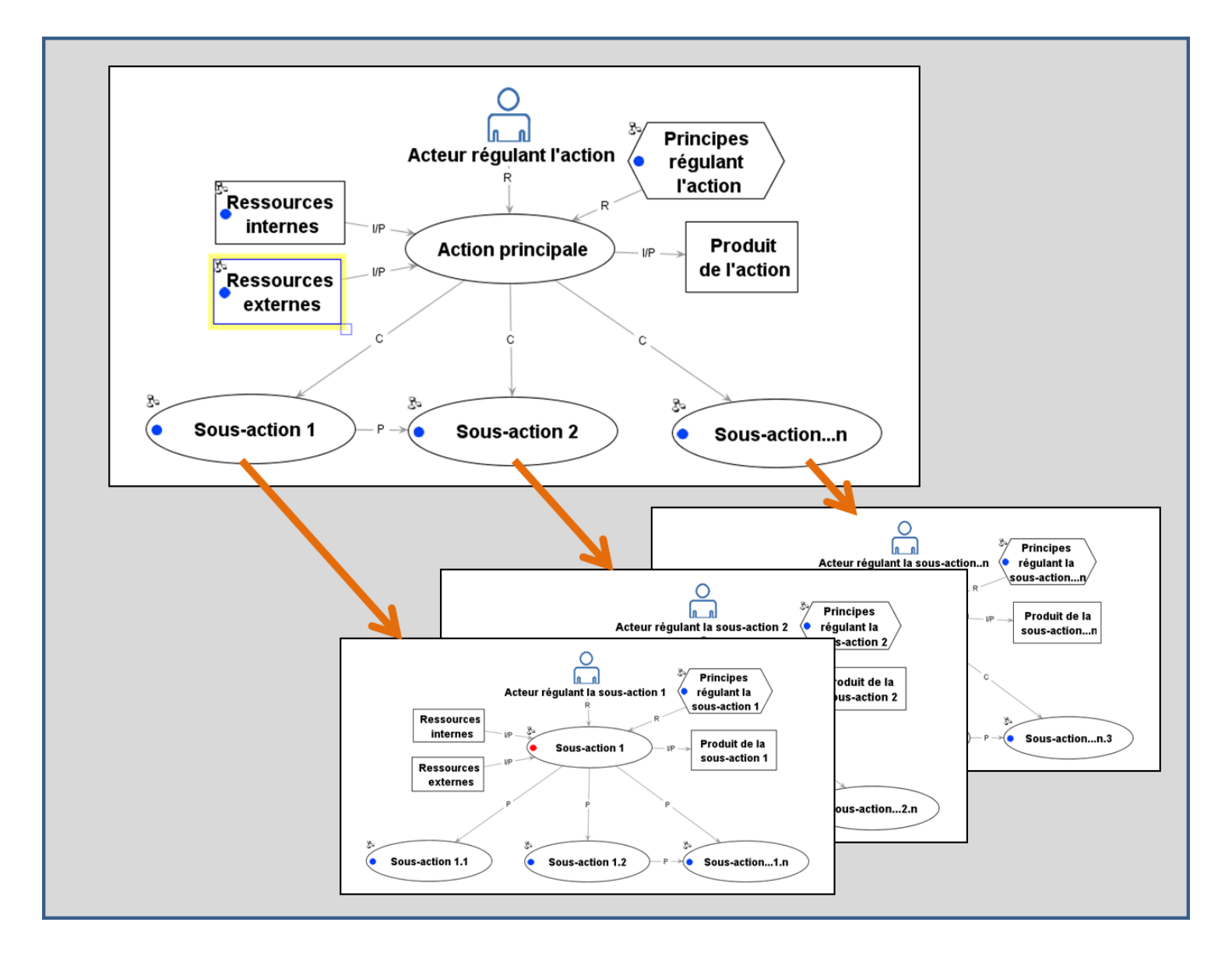

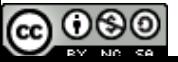

#### **Structure d'instanciation (lien I) A a pour instance B**

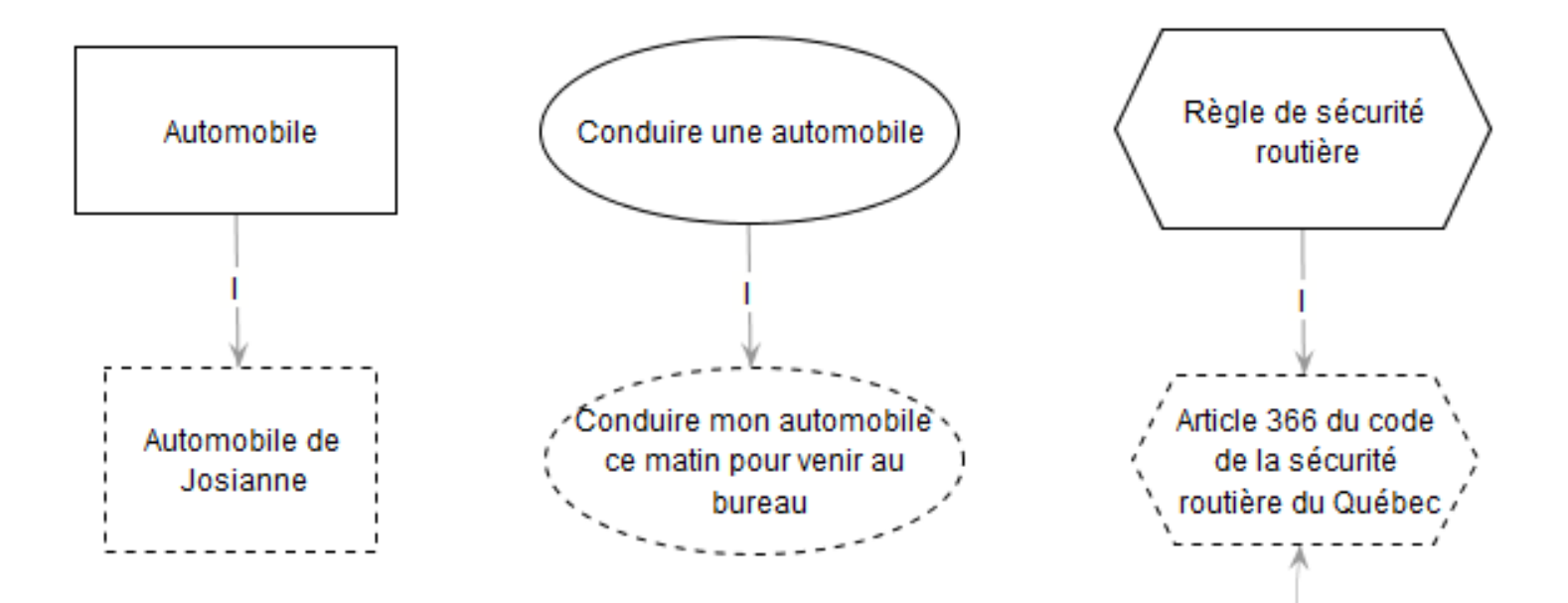

Même si un feu de circulation le permet, le conducteur d'un véhicule routier ne peut s'engager dans une intersection quand le véhicule ne dispose pas à l'avant d'un espace suffisant pour ne pas bloquer l'intersection. Dans ce cas, le conducteur doit immobiliser son véhicule avant la ligne latérale de la chaussée qu'il s'apprête à croiser.

#### **Sélectionner une connaissance**

**B** G-MOT

 $\Box$  $\times$ 

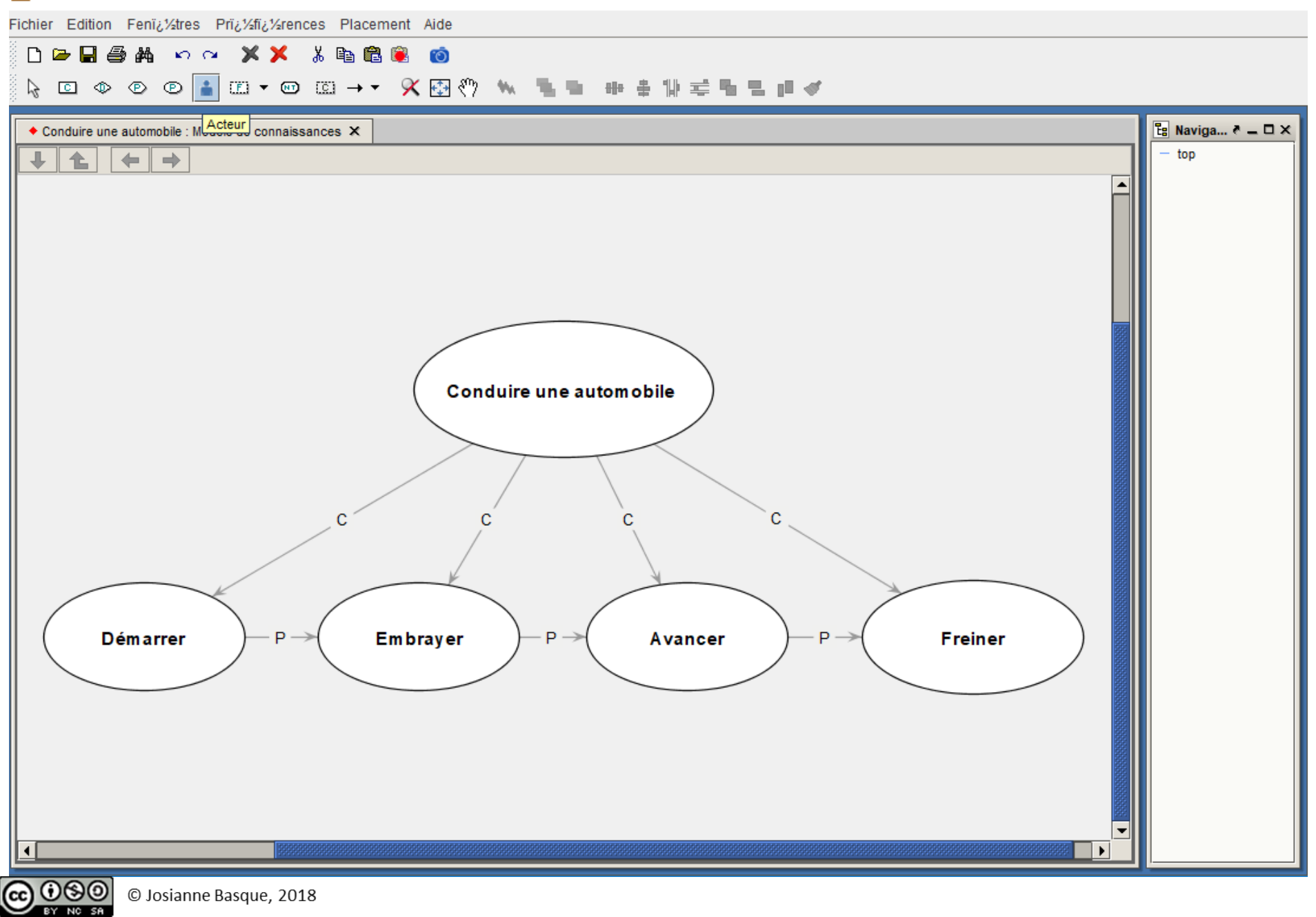

#### **Sélectionner un lien**

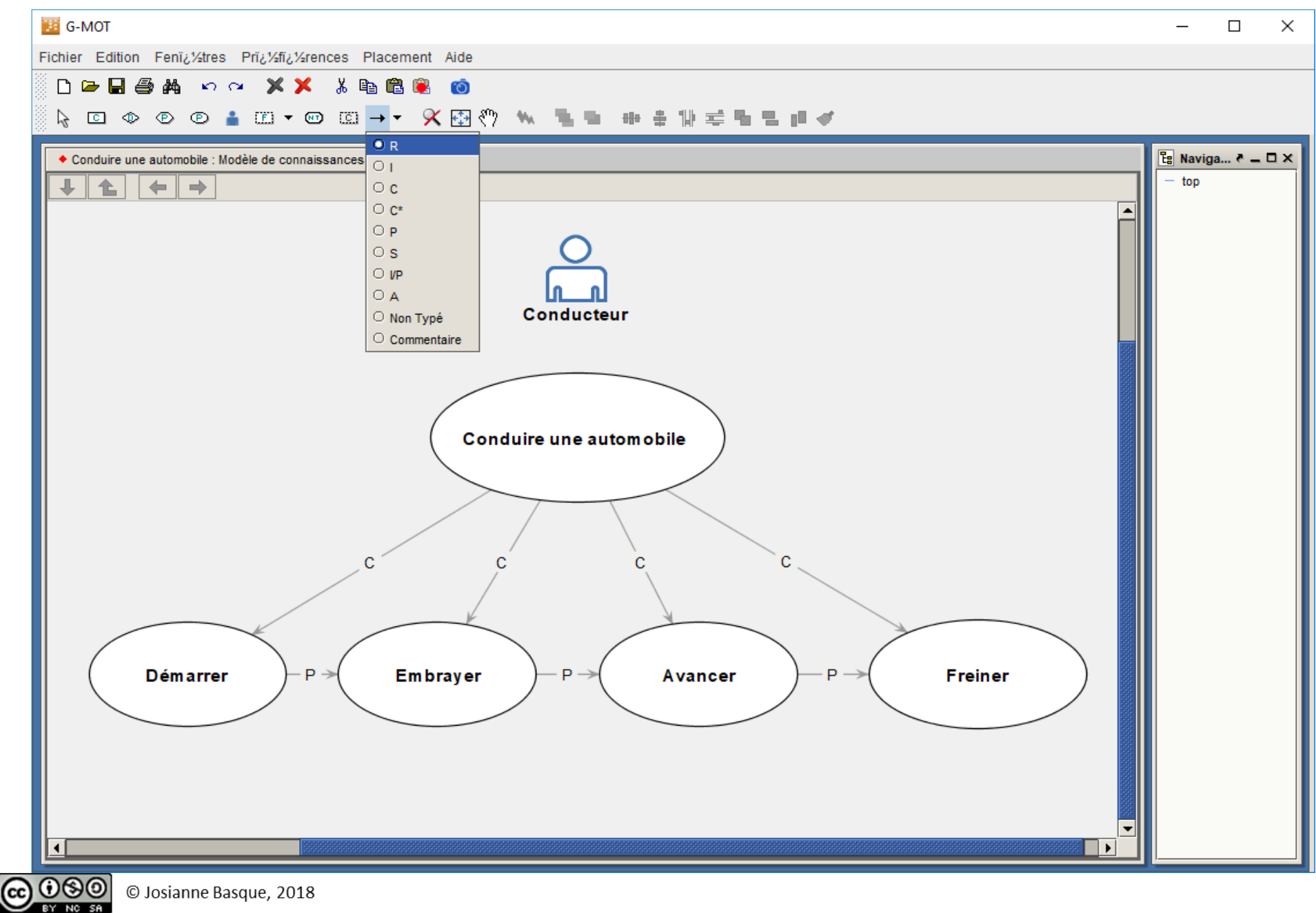

**TÉLUQ** 

# 3. Quelques fonctionnalités intéressantes de G-MOT

#### **Guidage de l'activité de liaison des connaissances**

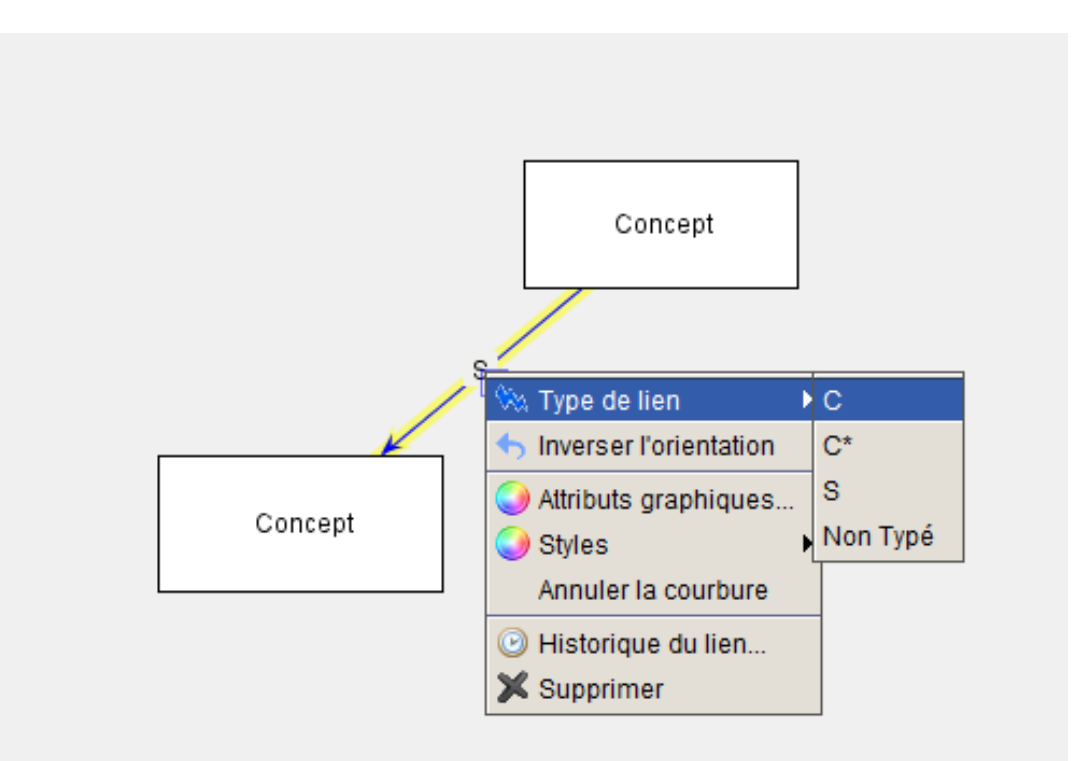

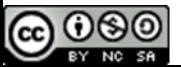

#### **Fenêtre de navigation Fenêtre des objets**

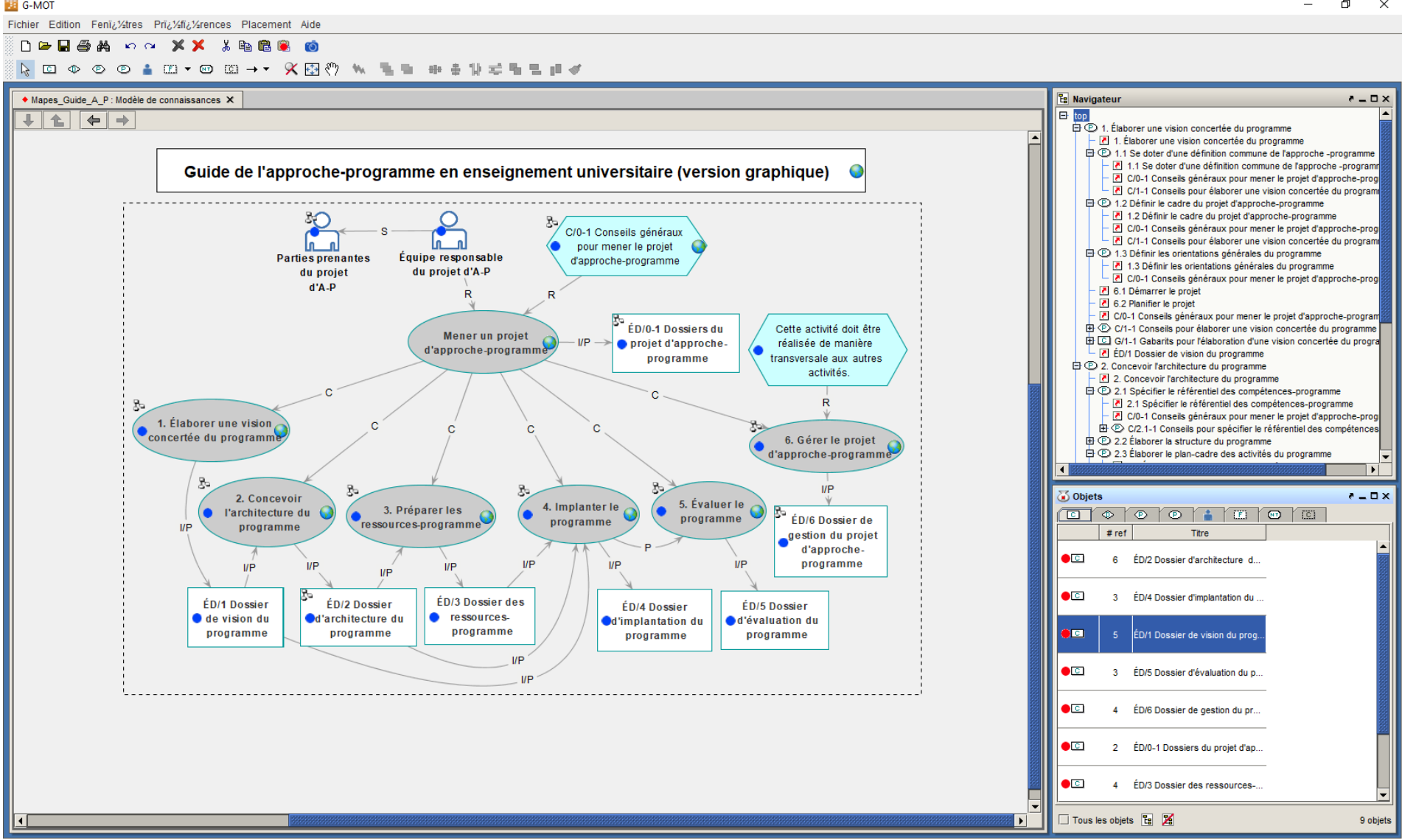

#### **Filtrer les connaissances et les liens représentés**

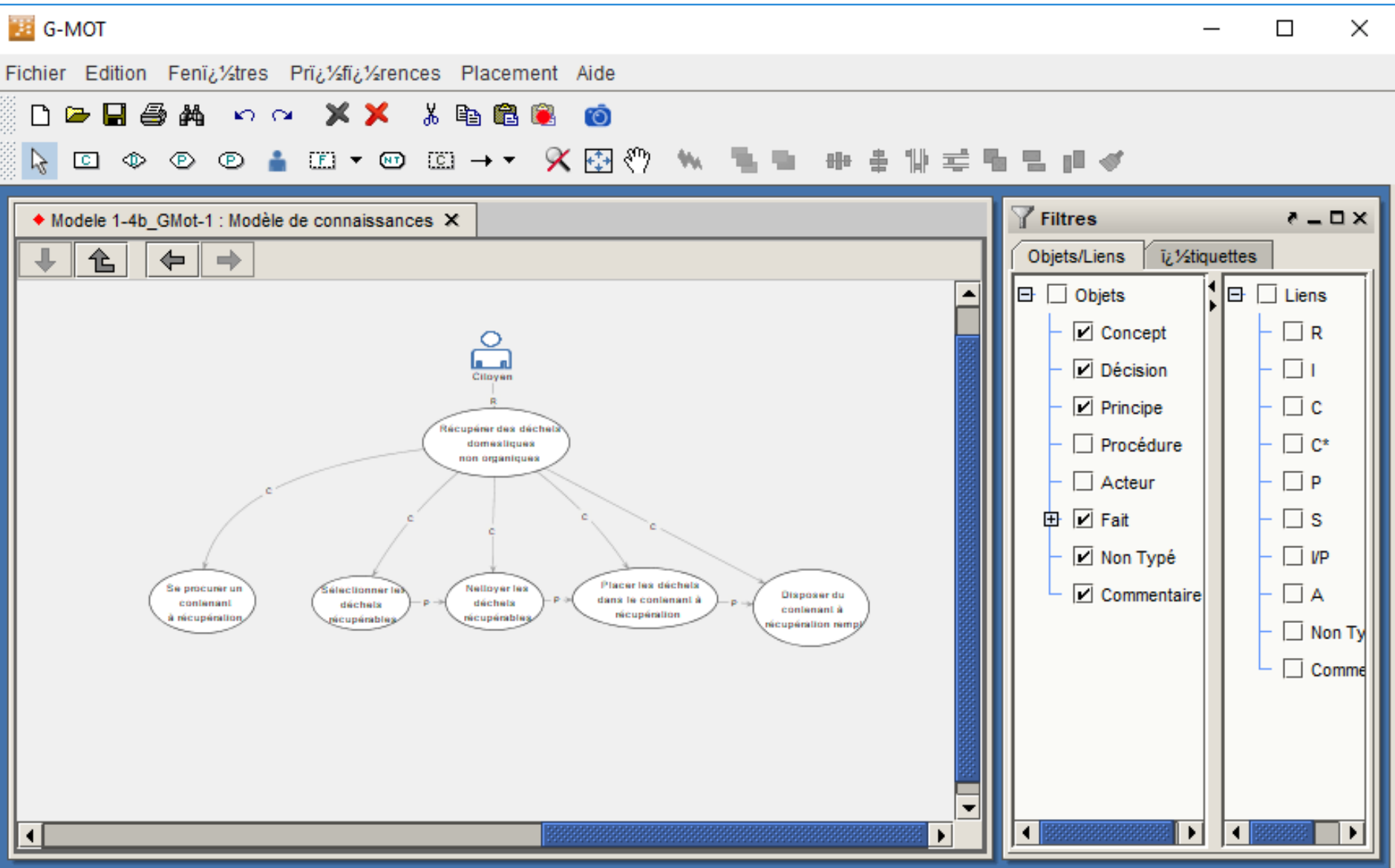

**TÉLUQ** 

4a. Spécifier les connaissances et compétences ciblées dans une formation

#### **Mise en situation**

La Maison de l'environnement de votre quartier vous embauche pour concevoir un module d'autoformation en ligne destiné aux citoyens du quartier portant sur la récupération des déchets domestiques non organiques selon les règles en vigueur dans le quartier.

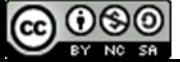

# **Étape 1 -Déterminer la connaissance de tête**

- Comment dois-je la **nommer** ?
- De quel **type** de connaissance s'agit-il? Est-ce qu'il s'agit d'une connaissance de type Concept? Procédure? Principe? Fait?...

Pour répondre à ces questions:

• Quel est le **but** de la formation? **Qu'est-ce que les apprenants devront être capables de faire à la fin de la formation?**

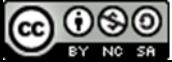

### **But de la formation**

À la fin du module, les citoyens seront capables de récupérer des déchets domestiques non organiques selon les règles en vigueur dans le quartier.

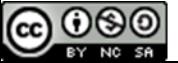

### **But de la formation**

À la fin du module, les citoyens seront capables de **récupérer des déchets domestiques non organiques** selon les règles en vigueur dans le quartier.

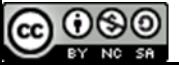

#### **Connaissance de tête**

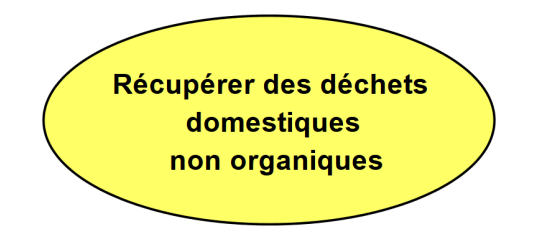

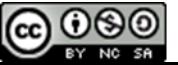

# **2- Élaborer le modèle de connaissances**

À la fin du module, les **citoyens** seront capables de récupérer des **déchets domestiques non organiques** selon les **règles en vigueur dans le quartier**.

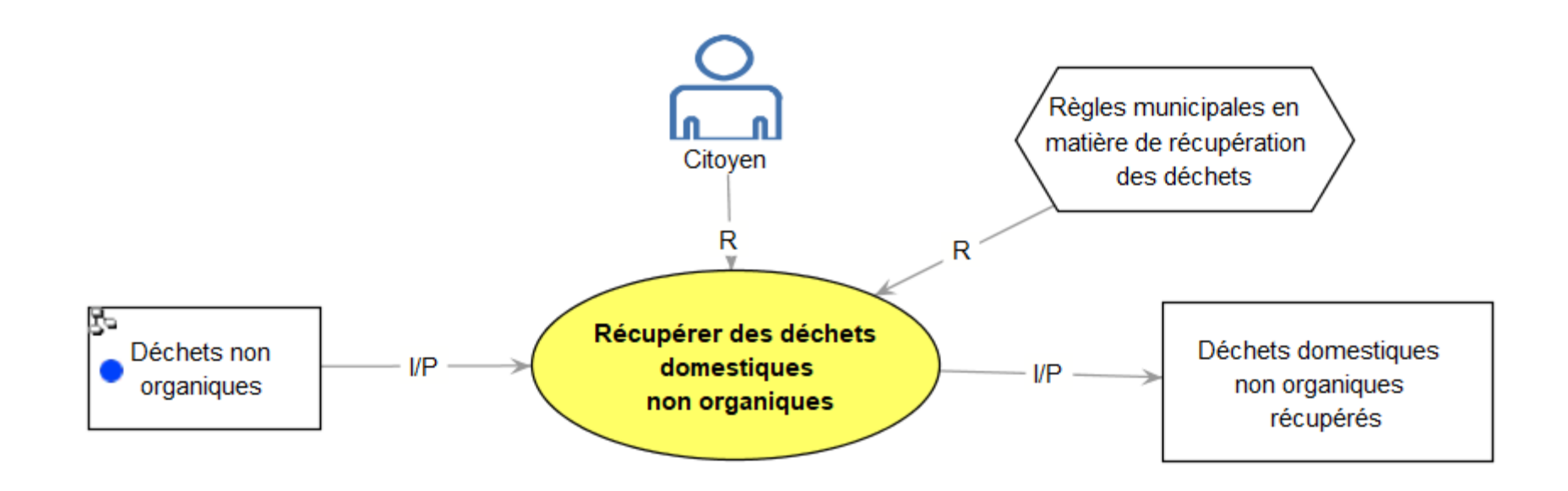

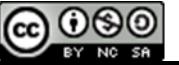

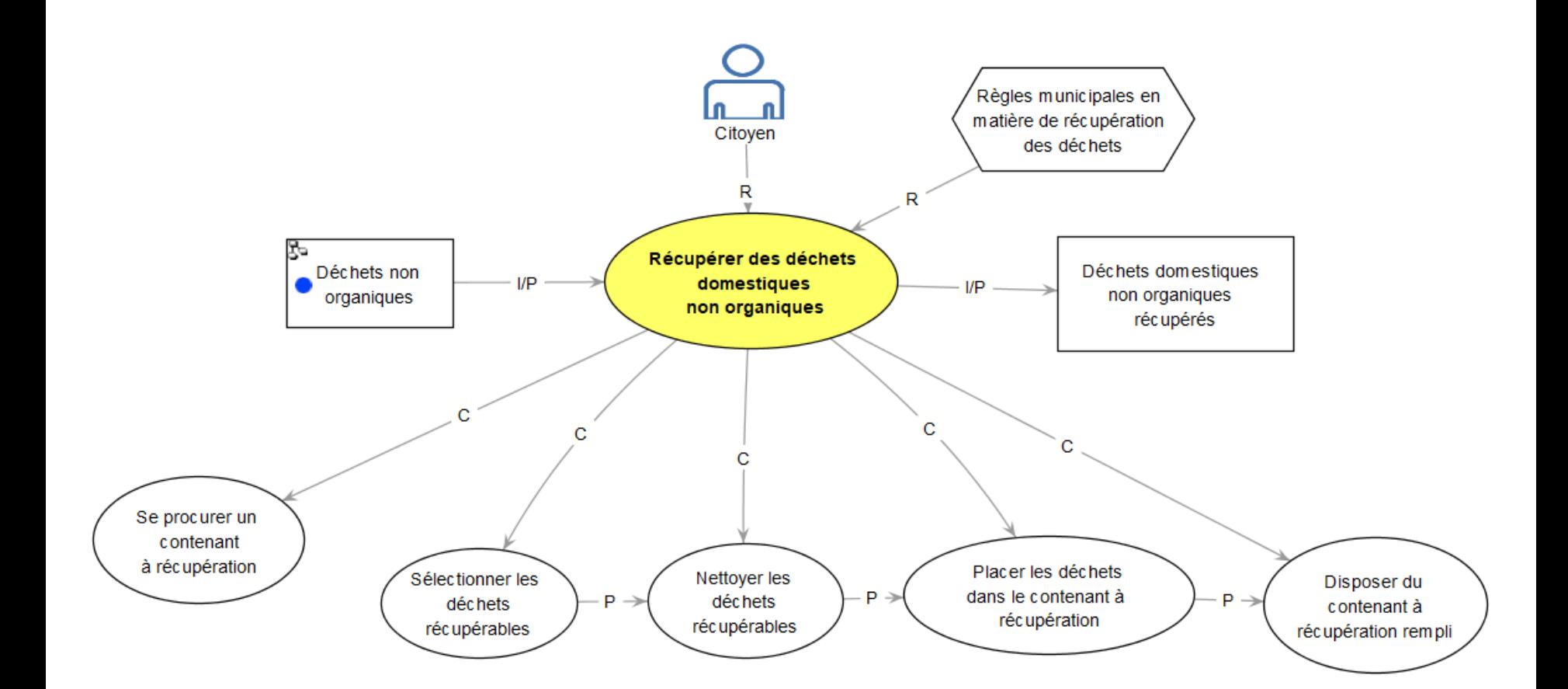

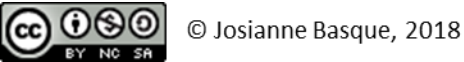

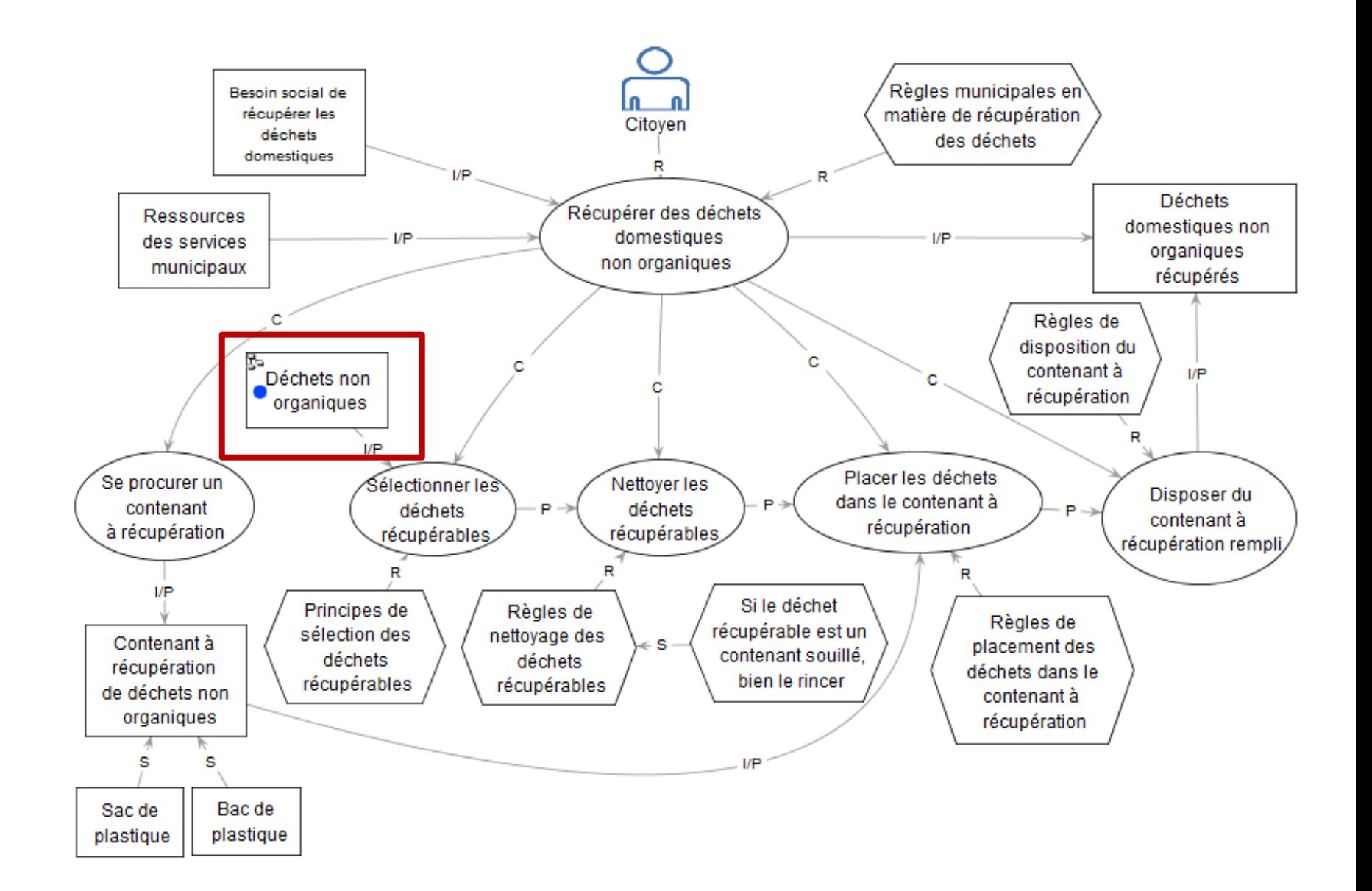

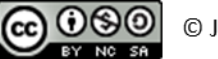

#### **Sous-modèle du concept « Déchets non organiques »**

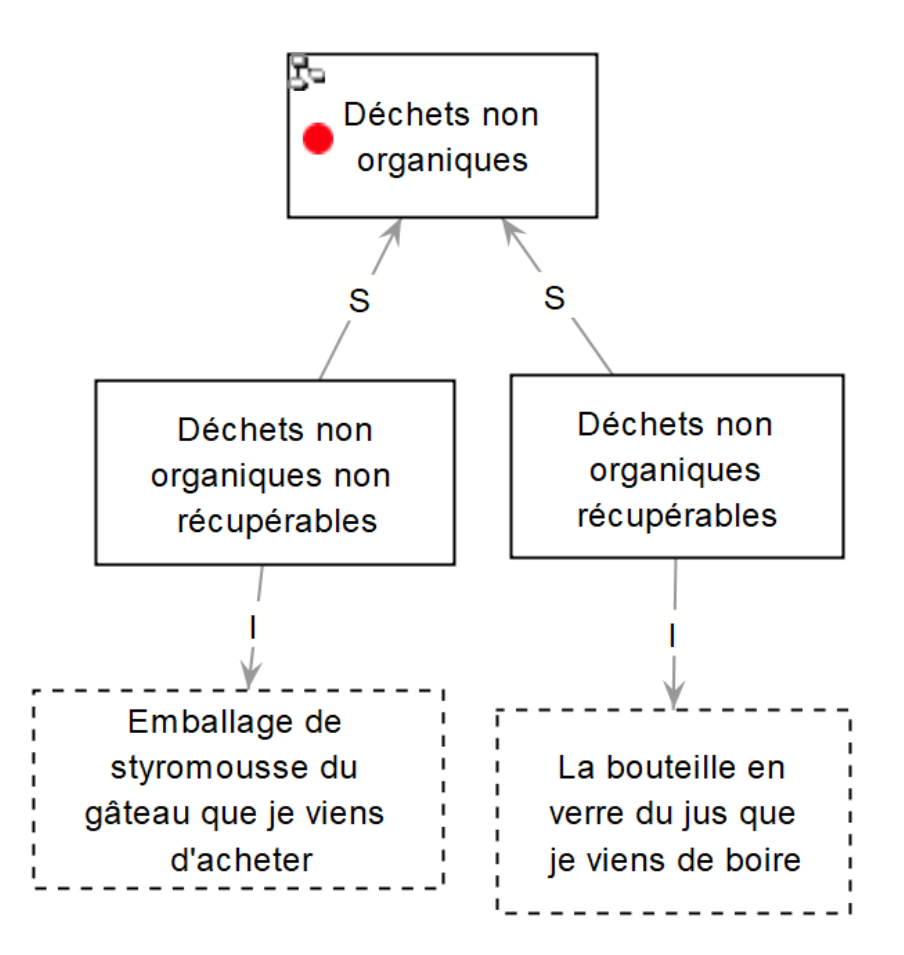

© Josianne Basque, 2018 **CC** 

# **3- Spécifier les compétences visées**

#### **Une compétence est un « savoir-agir »**

**Capacité** de mobiliser efficacement ses **ressources internes** (connaissances) et des **ressources externes** (physiques, humaines, temporelles, etc.) pour réaliser une **activité** dans une **situation** donnée selon un certain **niveau de performance**

#### **Pour en savoir plus**

Basque, J. (2015). *[Le concept de compétences : Quelques définitions](http://pedagogie.uquebec.ca/portail/sites/ptc.uquebec.ca.pedagogie/files/Répertoire%20de%20ressources/r_2.1-1_le_concept_de_competence_quelques_definitions.pdf)*. Montréal, Canada : Projet MAPES (Modélisation de l'approche-programme en enseignement supérieur), Réseau de l'Université du Québec. Accessible en ligne sur le Portail de soutien à la pédagogie universitaire du réseau de l'Université du Québec : [http://pedagogie.uquebec.ca](http://pedagogie.uquebec.ca/)

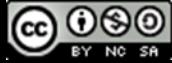

# **Compétence: Définition opérationnelle**

(d'après Paquette, 2002)

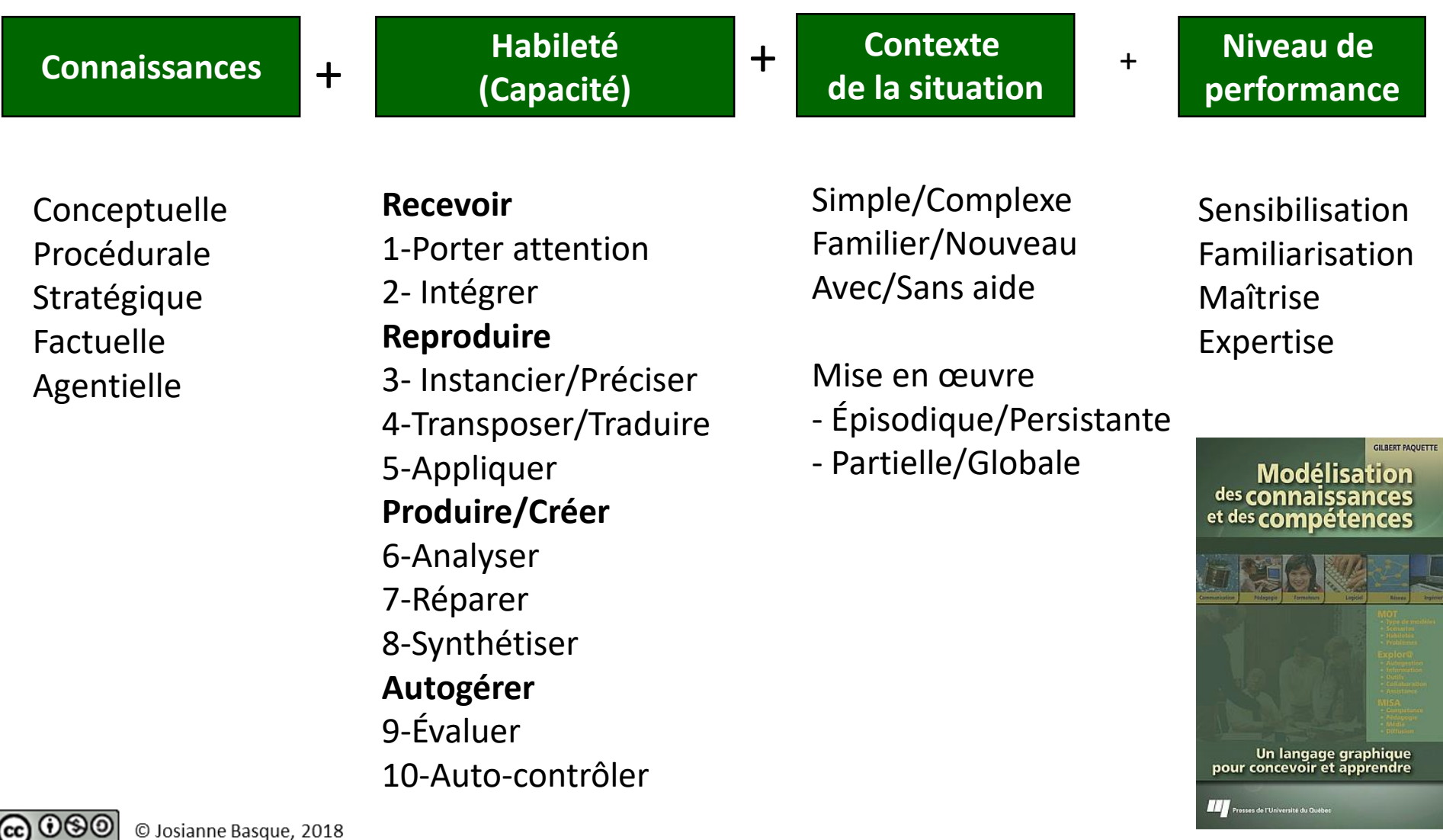

## **Taxonomie des habiletés de Paquette**

(tiré de Basque, 2015b, p. 5)

**Tableau 1.** Taxonomie des habiletés selon Paquette (2002a), adaptée de Léonard (2008), p. 25

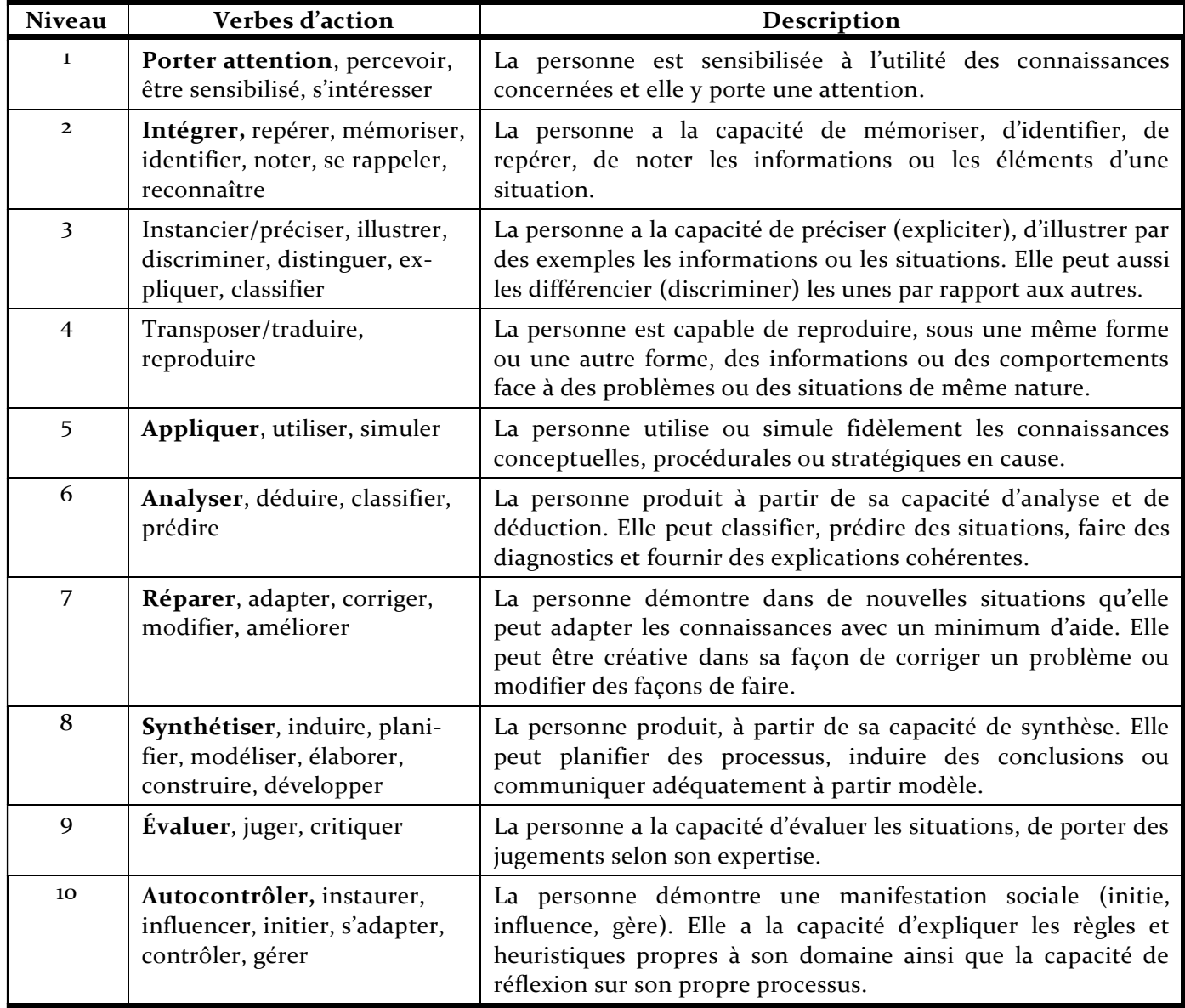

#### **Distinction entre connaissance et habileté**

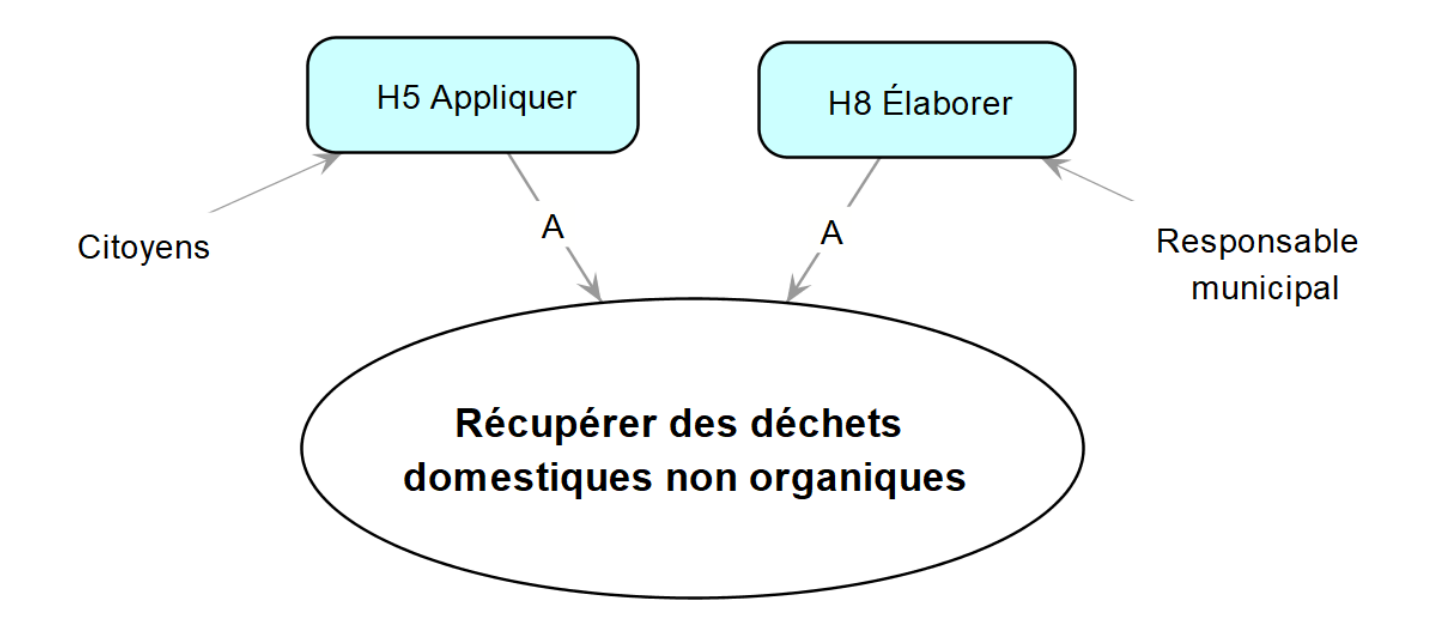

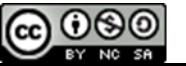

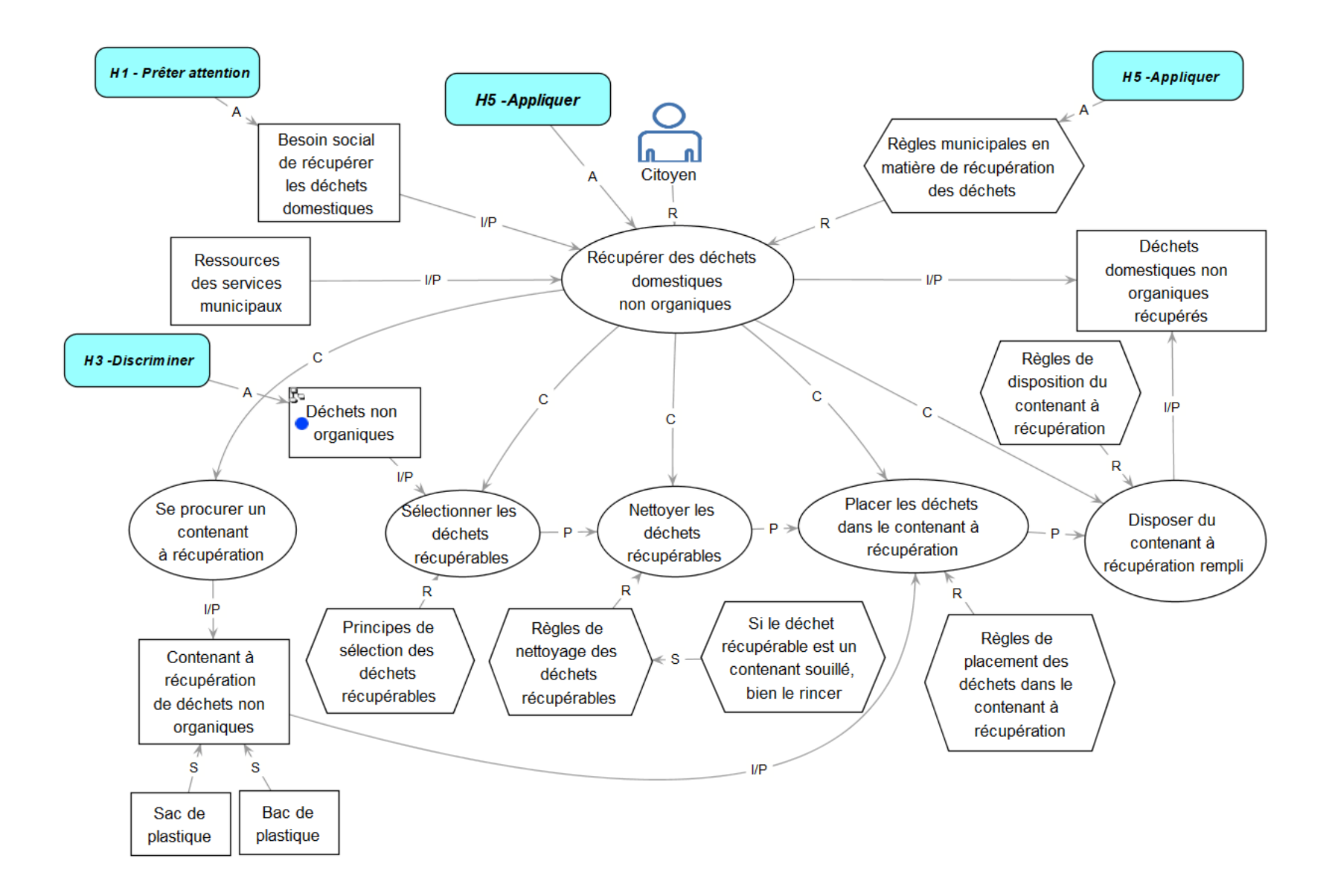

![](_page_36_Picture_1.jpeg)

#### **Modèle des connaissances et compétences visées dans les programmes en technologie éducative à la Université TÉLUQ** (Basque, 2015b)

![](_page_37_Figure_1.jpeg)

![](_page_37_Picture_2.jpeg)

**TÉLUQ** 

4b. Élaborer le scénario pédagogique d'une formation avec G-MOT

# **Qu'est-ce qu'un scénario pédagogique?**

- Séquence des **actions** qui seront réalisées par les acteurs au cours de la formation afin d'atteindre les buts de la formation:
	- **Apprenant** : scénario d'apprentissage
		- Que fera l'apprenant pour développer les compétences visées?
	- **Formateur** : scénario du formateur:
		- Comment accompagner l'apprenant dans sa démarche d'apprentissage?
- Dans G-MOT: représenté par une « structure d'action »
- Implique la sélection judicieuse :
	- de stratégies pédagogiques
	- de modalités d'évaluation des apprentissages
	- de stratégies d'accompagnement de l'apprenant
	- des types de ressources d'enseignement et d'apprentissage

![](_page_39_Picture_12.jpeg)

## **Cohérence entre les composantes d'une formation**

![](_page_40_Figure_1.jpeg)

![](_page_40_Picture_2.jpeg)

![](_page_41_Figure_0.jpeg)

#### **Principe d'alignement pédagogique** (Biggs, 1996; 2004)

**Principe d'alignement techno-pédagogique**

![](_page_41_Figure_3.jpeg)

© Josianne Basque, 2018

# **Alignement des stratégies pédagogiques en fonction des compétences visées**

![](_page_42_Figure_1.jpeg)

## **Scénario d'apprentissage élaboré avec G-MOT**

![](_page_43_Figure_1.jpeg)

![](_page_43_Picture_2.jpeg)

# **Scénario d'apprentissage élaboré avec G-MOT**

![](_page_44_Figure_1.jpeg)

![](_page_44_Picture_2.jpeg)

![](_page_45_Figure_0.jpeg)

![](_page_45_Picture_1.jpeg)

#### **Modèle du scénario pédagogique du cours**

#### *TED 6200 Technologies de l'information et développement cognitif*

Macro-stratégie pédagogique du cours **Participer à un colloque sur la thématique du cours**

![](_page_46_Figure_3.jpeg)

(cc)

# **Modèle du scénario pédagogique du cours**

*TED 6200 Technologies de l'information et développement cognitif*

![](_page_47_Figure_2.jpeg)

#### **Pour en savoir plus**

Basque, J., Dao, K. et Contamines, J. (2005a, 2005b)

![](_page_47_Picture_5.jpeg)

# **Exemple d'un cours sur le service aux tables d'un restaurant**

Scénario de l'apprenant et scénario du formateur

![](_page_48_Figure_2.jpeg)

![](_page_48_Picture_3.jpeg)

# UNIVERSITÉ

![](_page_49_Picture_1.jpeg)

![](_page_49_Picture_2.jpeg)

![](_page_49_Picture_3.jpeg)

![](_page_49_Picture_4.jpeg)

![](_page_49_Picture_5.jpeg)

# 5. Discussion

![](_page_49_Picture_7.jpeg)

![](_page_49_Picture_8.jpeg)

![](_page_49_Picture_9.jpeg)

![](_page_49_Picture_10.jpeg)

![](_page_49_Picture_11.jpeg)

## **Quelques liens**

- Page d'accès à l'installation de G-MOT <http://lice.licef.ca/index.php/gmot-motplus-et-mot/>
- Aide dans G-MOT [https://docs.google.com/document/pub?id=14zX8Lyy0\\_221m](https://docs.google.com/document/pub?id=14zX8Lyy0_221m_ep6ptbEFn4JM57myVxn2KXN99BHOg) \_ep6ptbEFn4JM57myVxn2KXN99BHOg
- Capsules multimédia conçues pour le cours TED6313 *Projet d'ingénierie technopédagogique* <http://ted6313.teluq.ca/menu-top/ressources/multimedias/>
- Explication de la technique MOT dans *Wikipedia* [https://fr.wikipedia.org/wiki/Mod%C3%A9lisation\\_par\\_objets\\_typ%C3%A](https://fr.wikipedia.org/wiki/Mod%C3%A9lisation_par_objets_typ%C3%A9s) 9s

## **Références citées**

- Basque, J. (2017). L'apprentissage de la conception des cours à distance : Mentorat de groupe et cartographie des connaissances mobilisées dans les pratiques. Dans F. Lafleur et G. Samson, (dir.), *[Formation à distance en enseignement supérieur](http://www.puq.ca/catalogue/livres/formation-distance-enseignement-superieur-3315.html) : l'enjeu de la formation à l'enseignement* (pp. 77-92). Québec, Canada : Presses de l'Université du Québec.
- Basque, J. (2016). *Quel outil de construction de cartes de connaissances proposer en situation éducative ? L'importance du guidage représentationnel offert*. Communication au congrès de l' [ACFAS 2016,](http://www.acfas.ca/evenements/congres/congres-2016) dans le cadre du colloque "Les organisateurs graphiques en enseignement supérieur : quoi ? comment ? pourquoi ?", Université du Québec à Montréal, 11 mai 2016.
- Basque, J. (2015a). *[Le concept de compétences : Quelques définitions](http://pedagogie.uquebec.ca/portail/sites/ptc.uquebec.ca.pedagogie/files/Répertoire%20de%20ressources/r_2.1-1_le_concept_de_competence_quelques_definitions.pdf)*. Montréal, Canada : Projet MAPES (Modélisation de l'approche-programme en enseignement supérieur), Réseau de l'Université du Québec. Accessible en ligne sur le Portail de soutien à la pédagogie universitaire du réseau de l'Université du Québec : [http://pedagogie.uquebec.ca](http://pedagogie.uquebec.ca/)
- Basque, J. (2015b*). [Démarche de conception d'un référentiel de compétences pour les programmes d'études en technologie éducative à la TÉLUQ](http://pedagogie.uquebec.ca/portail/repertoire/approche-programme/D%C3%A9marche-conception-r%C3%A9f%C3%A9rentiel-comp%C3%A9tences-programme-technologie-%C3%A9ducative-Teluq-R_2.1-2c)*, 5 pages. Montréal, Canada : Projet MAPES (Modélisation de l'approche-programme en enseignement supérieur), Réseau de l'Université du Québec, 11 pages. Accessible en ligne sur le Portail de soutien à la pédagogie universitaire du réseau de l'Université du Québec : <http://pedagogie.uquebec.ca/portail/>
- Basque, J. et Callies, S. (2012*).* Co-modéliser les connaissances mobilisées dans la pratique professorale pour favoriser l'intégration de nouveaux professeurs dans les universités*.* Dans *Actes du colloque de l'AIPU - Partie 2* (Association internationale de pédagogie universitaire),Trois-Rivières (Québec), 14 au 18 mai 2012 (pp. 493-500). Trois-Rivières, Canada: Université du Québec à Trois-Rivières.
- Basqu[e, J., Dao, K. et Contamines, J. \(2005a\). Participating virtually to a scientific conference](http://benhur.teluq.uquebec.ca/SPIP/jbasque/squelettes/assets/pdf/BasqueDao_Participating_virtually_to_a_scientific_conference.pdf) : a collaborative e-learning scenario for authentic learning in higher education. Dans P. Kommers & G. Richards, *Proceedings of ED-MEDIA 2005, Montreal, June 27 to July 2, 2005* (pp. 1953- 1960). Norfolk, VA : Advancement of Computing in Education (AACE).
- Basque, J., Dao, K. et Contamines, J. (2005b). [L'apprentissage "situé" dans les cours en ligne](http://hal.archives-ouvertes.fr/docs/00/03/17/76/PDF/14.pdf) : le cas du colloque scientifique virtuel(CSV). Dans P. Tchounikine, M. Joab et L. Trouche, *Actes de la conférence EIAH 2005 (Apprentissages informatiques pour l'Apprentissage Humain), Montpellier 25, 26 et 27 mai 2005* (pp. 177-188).
- Biggs, J. (1996). Enhancing teaching through constructive alignment. *Higher Education, 32, 347-364.*
- Biggs, J. (2004). Constructive alignment in university teaching. *HERDSA Review of Education, 1, 5-22.*
- Holley, C. D. et Dansereau, D. F. (1984). Networking: The technique and the empirical evidence. Dans C. D. Holley et D. F. Dansereau (dir.), *Spatial learning strategies: Techniques, applications and related issues* (pp. 81-108). Orlando: Academic Press.
- Novak, J. D. et Gowin, D. B. (1984). *Learning how to learn*. Cambridge: Cambridge University Press.
- Paquette, G. (2002). *Modélisation des connaissances et des compétences*. Sainte-Foy (Québec): Presses de l'Université du Québec.

Paquette, G. (2007). Graphical ontology modeling language for learning environments. *Technology Instruction Cognition and Learning, 5*, 133-168.

#### **Quelques références sur d'autres usages de MOT**

#### **Usages à des fins d'apprentissage et d'enseignement**

- Basque, J. (2016). *Quel outil de construction de cartes de connaissances proposer en situation éducative ? L'importance du guidage représentationnel offert*. Communication au congrès de l' [ACFAS 2016,](http://www.acfas.ca/evenements/congres/congres-2016) dans le cadre du colloque "Les organisateurs graphiques en enseignement supérieur : quoi ? comment ? pourquoi ?", Université du Québec à Montréal, 11 mai 2016.
- Basque, J. (2013). *[La carte de connaissances en pédagogie universitaire.](https://oraprdnt.uqtr.uquebec.ca/pls/public/gscw045a.afficher_detail_form_reponse?owa_no_site=1518&owa_bottin=&owa_no_fiche=93&owa_no_form_reponse=52315&owa_fenetre_surgissante=O&owa_apercu=N&owa_imprimable=N&owa_fenetre_surgissante=O)* Conférence Midi pédagogique. Université du Québec à Trois-[Rivières, 27 mars 2013.Basque, J. et Pudelko, B. \(2010\). Modeling](http://www.igi-global.com/bookstore/TitleDetails.aspx?TitleId=37356&DetailsType=Chapters) [for Learning](http://r-libre.teluq.ca/433/). Dans Paquette, G., *Visual Knowledge Modeling for Semantic Web Technologies : Models and Ontologies* (pp. 325-343*)*. Hershey, PA : IGI Global.
- Basque, J. (2012). [Apprendre en construisant des cartes de connaissances à l'aide d'un outil logiciel](http://r-libre.teluq.ca/372/) : oui, mais selon quelle technique ? *Actes du XIIIe colloque pédagogique annuel de l'Alliance française de Sao Paulo : Apprendre et enseigner au XXIe siècle - Changement de paradigme dans la relation enseignant-apprenant-savoir,* 6 au 8 février 2012.
- Basque, J. et Pudelko, B. (2008). *Faire construire des cartes de connaissances par les étudiants à l'aide d'un outil logiciel : pourquoi, avec quels outils, comment, à quelles fins ?* Communication au [Colloque "Le rôle des technologies dans l'enseignement et](http://www.acfas.net/programme/c_517.html)  l'apprentissage à l'université" - Colloque ACFAS 2008, Québec, 6 mai.
- Basque, J. et Pudelko, B. (2004). The effect of collaborative knowledge modeling [at a distance on performance and on learning](http://cmc.ihmc.us/papers/cmc2004-231.pdf). Dans A.J. Canas, J.D. Novak, F.M. Gonzalez (eds), *Proceedings of the First International Conference on Concept Mapping (CMC 2004), Pamplona, September 14-17*, vol. 1 (pp. 67-74). Pamplona : Universidad Publica de Navarra.
- Basque, J. et Pudelko, B. (2003). Using a concept mapping [software as a knowledge](http://benhur.teluq.uquebec.ca/SPIP/jbasque/squelettes/assets/pdf/BasquePudelko_Using_a_concept_mapping_software_as_a_knowledge.pdf) construction tool in a graduate online course. Dans D. Lassner, C. McNaught (Eds), *Proceedings of ED-MEDIA 2003, Wold Conference on Educational Multimedia, Hypermedia & Telecommunications, Honolulu, June 23-28, 2003* (pp. 2268-2264). Norfolk, VA : AACE.

#### **Quelques références sur d'autres usages de MOT**

#### **Usages à des fins de développement professionnel et de transfert interindividuel d'expertise**

- Basque, J. (2017). L'apprentissage de la conception des cours à distance : Mentorat de groupe et cartographie des connaissances [mobilisées dans les pratiques. Dans F. Lafleur et G. Samson, \(dir.\),](http://www.puq.ca/catalogue/livres/formation-distance-enseignement-superieur-3315.html) *Formation à distance en enseignement supérieur : l'enjeu de la formation à l'enseignement* (pp. 77-92). Québec, Canada : Presses de l'Université du Québec.
- Basque, J. (2017). *La co-[modélisation de la pratique en tant qu'activité de développement professionnel continu \(DPC\)](https://www.teluq.ca/recherche-haiti/documents/3-seminaire-co-modelisation-pratique.pdf)*. Communication au web-séminaire "Renforcement des capacités d'enseignement dans l'université en Haïti", 27 janvier 2017, Université TÉLUQ, Montréal, Canada.
- Basque, J. (2013). [Supporting continuous professional learning in the academic staff through expertise sharing](http://r-libre.teluq.ca/375). *Universities and Knowledge Society Journal/Revista de Universidad y Sociedad del Conocimiento*, *10*(1), 294-31.
- Basque, J. (2012). *Cartographier les pratiques et les compétences professionnelles : deux expériences menées avec des concepteurs [pédagogiques et des professeurs dans le domaine de la technologie éducative](http://mines2012.univ-rennes1.fr/)*. Communication aux Journées d'études de la DGES-MINES "Accompagner les enseignants à la pédagogie numérique : Quelles compétences ?, Université de Rennes I, 9-10 octobre 2012.
- Basque, J. (2012). *[Group mentoring and collaborative knowledge modeling to support expertise sharing in universities](http://www.cidui.org/revista-cidui12/index.php/cidui12/search/authors/view?firstName=Josianne&middleName=&lastName=Basque&affiliation=&country=)*. Proceedings of the International Congress on University Teaching and Innovation ([CIDUI 2012\)](http://www.cidui.org/en.html). University Pompeu Fabra, Barcelone, July 4-6, 2012.
- Basque, J. et Callies, S. (2012). Co-[modéliser les connaissances mobilisées dans la pratique professorale pour favoriser l'intégration de](http://aris.teluq.uquebec.ca/LinkClick.aspx?fileticket=DSDxyvxeT3JsJ0T6W8OoJQ==&tabid=21727&language=fr-CA) nouveaux professeurs dans les universités. *Actes du colloque de l'[AIPU](http://www.uqtr.ca/aipu2012/Partie%202)* (Association internationale de pédagogie universitaire),Trois-Rivières (Québec), 14 au 18 mai 2012.
- Basque, J. et Pudelko, B. (2010). La comodélisation des connaissances par objets typés : Une stratégie pour favoriser le transfert d'expertise dans les organisations. *Revue Télescope*(Numéro spécial : *[Le transfert intergénérationnel des connaissances](http://www.telescope.enap.ca/Telescope/docs/Index/Vol_16_no_1/Telv16n1_basque_pudelko.pdf)*), *16*(1), 111- 129.
- Paquette, G., Léonard, M., Basque, J. et Pudelko, B. (2010). Modeling for knowledge [management in organizations](http://r-libre.teluq.ca/646/). Dans Paquette, G., *Visual Knowledge Modeling for Semantic [Web Technologies](http://www.igi-global.com/bookstore/TitleDetails.aspx?TitleId=37356&DetailsType=Chapters) : Models and Ontologies* (pp. 393-413*)*. Hershey, PA : IGI Global.

#### **Quelques références sur d'autres usages de MOT**

#### **Usages à des fins de recherche**

- Basque, J. (2017). Les multiples connaissances mobilisées dans un projet d'approche-programme en enseignement supérieur. Dans P. Pelletier et A. Huot (dir.), *[Construire l'expertise pédagogique et](http://www.puq.ca/catalogue/livres/construire-expertise-pedagogique-curriculaire-enseignement-superieur-3117.html) curriculaire en enseignement supérieur : connaissances, compétences et expériences* (pp. 161-181). Québec, Canada : Presses de l'Université du Québec.
- Basque, J. (2016). *Mener un projet d'approche-programme en enseignement supérieur [: une démarche d'ingénierie pédagogique](http://eductice.ens-lyon.fr/EducTice/ressources/formation-devsup-2016/Conf-Basque_Diap2016)*. Communication sur invitation présentée (à distance) à la formation "Approche-programme et approche par compétences dans l'enseignement supérieur" offerte par l'IFÉ (Institut Français de l'Éducation), 17-18 octobre 2016.
- Basque, J. (2012). *[La carte de connaissances au service de la recherche](http://www.crifpe.ca/conferences/view/161)*. Conférence du CRIFPE (Centre de recherche interuniversitaire sur la formation et la profession enseignante), UQAM, Montréal, le 24 février 2012.
- Basque, J. *et coll.* (2009). *Un modèle de formation intégrant le mentorat, la pratique en milieu du mentorat en milieu de travail, la communauté de praticiens-[apprenants en ligne et la modélisation des connaissances pour des programmes d'études universitaires à](http://benhur.teluq.uquebec.ca/SPIP/jbasque/squelettes/assets/pdf/BasqueJ-Un_modèle_de_formation_intégrant.pdf) vocation professionnelle : Application à la formation en administration scolaire*. Rapport de recherche intégral présenté au FQRSC. Montréal, Canada : Centre de recherche LICEF, Télé-université.
- Basq[ue, J., Rocheleau, J., Winer, L., Michaud, P., Bergeron, G., Paquette, G. et Paquin, C. \(1998\).](http://benhur.teluq.uquebec.ca/SPIP/jbasque/squelettes/assets/pdf/JBasque-UnModeleAdaptable.pdf) *Un modèle adaptable d'une école informatisée*. Document de la collection L'École informatisée Clés en main. Montréal : Ministère de l'Éducation du Québec.

#### **Exemple d'une carte au style libre**

Papier-crayon

<span id="page-55-0"></span>![](_page_55_Figure_2.jpeg)

**Source de la carte**: Novak et Gowin, 1984, p. 21

![](_page_56_Figure_0.jpeg)

#### "And that's why we need a computer."

Source:<http://cputer.blogspot.ca/2006/08/and-thats-why-we-need-computer.html>

![](_page_56_Picture_3.jpeg)

## <span id="page-57-0"></span>**Exemple de** *Mind Map* **(carte heuristique)**

Logiciel MindManager: [www.mindjet.com](http://www.mindjet.com/)

![](_page_57_Figure_2.jpeg)

**Source de la carte**: Galerie de la version d'essai de MindManager

![](_page_57_Picture_4.jpeg)

#### **Exemple de Mind map créé avec Xmind**

![](_page_58_Figure_1.jpeg)

**Source**: Olivier Legrand - Manuel d'utilisation Xmind [http://www.olivierlegrand.fr/cv/portfolios/document\\_manuel-d-utilisation-xmind/](http://www.olivierlegrand.fr/cv/portfolios/document_manuel-d-utilisation-xmind/)

![](_page_58_Picture_3.jpeg)

# Exemple de *Mind Map* (carte heuristique)

Logiciel iMindMap: [http://www.thinkbuzan.com](http://www.thinkbuzan.com/)

![](_page_59_Figure_2.jpeg)

**Source de la carte**: Galerie de la version d'essai IMindMap (carte créée par Krystian Morgan)

![](_page_59_Picture_5.jpeg)

# Exemple de carte conceptuelle

Logiciel Cmap Tools: <http://cmap.ihmc.us/>

<span id="page-60-0"></span>![](_page_60_Figure_2.jpeg)

**Source de la carte**:<http://cmap.ihmc.us/>

![](_page_60_Picture_4.jpeg)

![](_page_60_Picture_6.jpeg)

# **Exemple de** *Knowledge Network*

<span id="page-61-0"></span>![](_page_61_Figure_1.jpeg)

![](_page_61_Picture_2.jpeg)

![](_page_61_Picture_5.jpeg)

## **Exemple d'un modèle de connaissances par objets typés élaboré avec G-MOT**

<span id="page-62-0"></span>![](_page_62_Figure_1.jpeg)

![](_page_62_Picture_2.jpeg)

![](_page_62_Picture_5.jpeg)

# **Exemple d'une ontologie**

<span id="page-63-0"></span>![](_page_63_Figure_1.jpeg)

Source: de la carte: Léonard et Paquette (2014) [http://www.gtn-quebec.org/rapport/ontologie-de-description-et](http://www.gtn-quebec.org/rapport/ontologie-de-description-et-vocabulaire-de-metadonnees-pour-les-scenarios-pedagogiques)vocabulaire-de-metadonnees-pour-les-scenarios-pedagogiques

![](_page_63_Picture_3.jpeg)

![](_page_63_Picture_5.jpeg)